# **MATLAB EXPO 2019**

## Software Development Practices within MATLAB

Emmanuel Blanchard

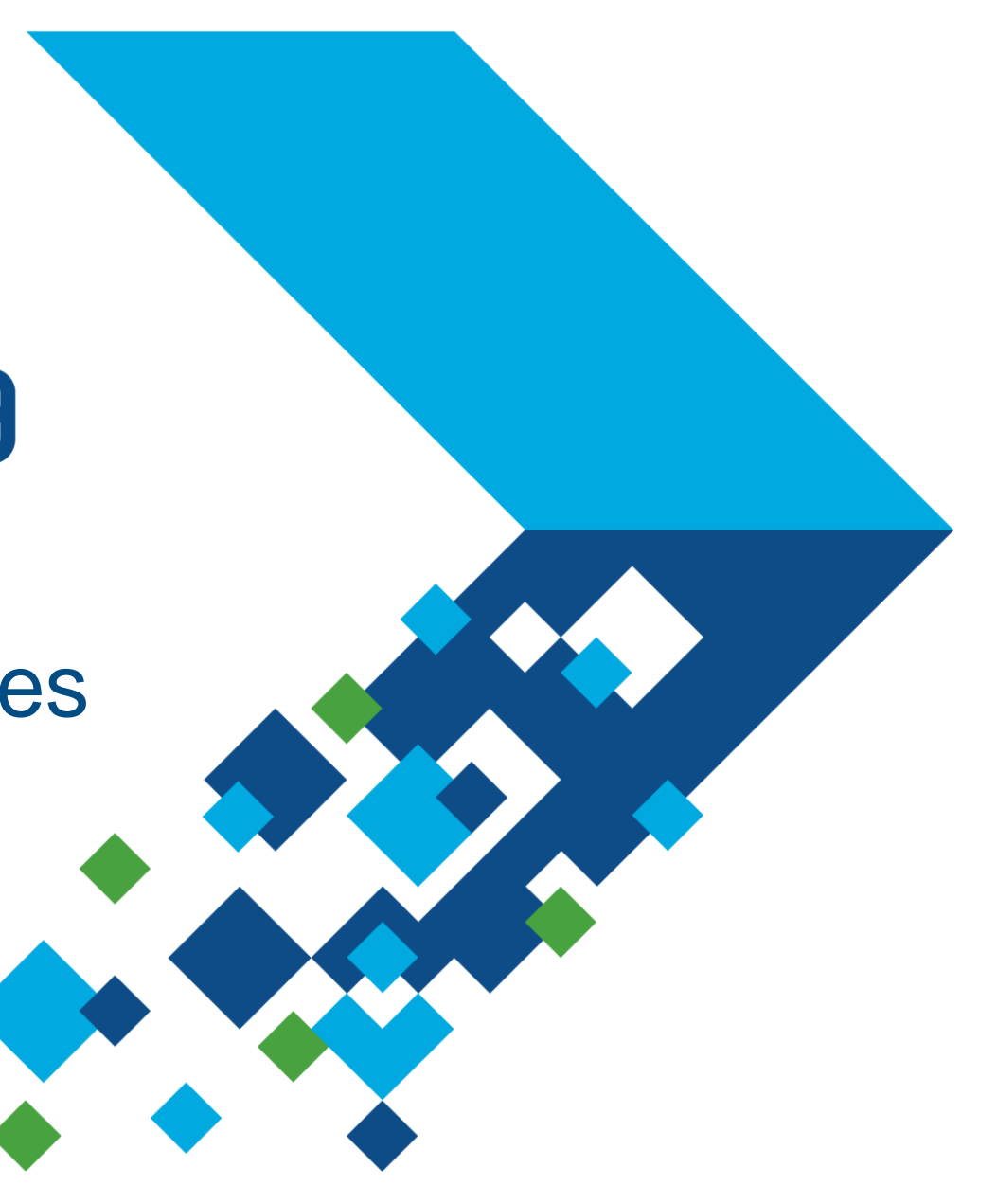

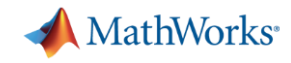

## **How do we manage all that at MathWorks?**

- Thousands of new features every year
- Over 2000 developers
- Different time zones, ...

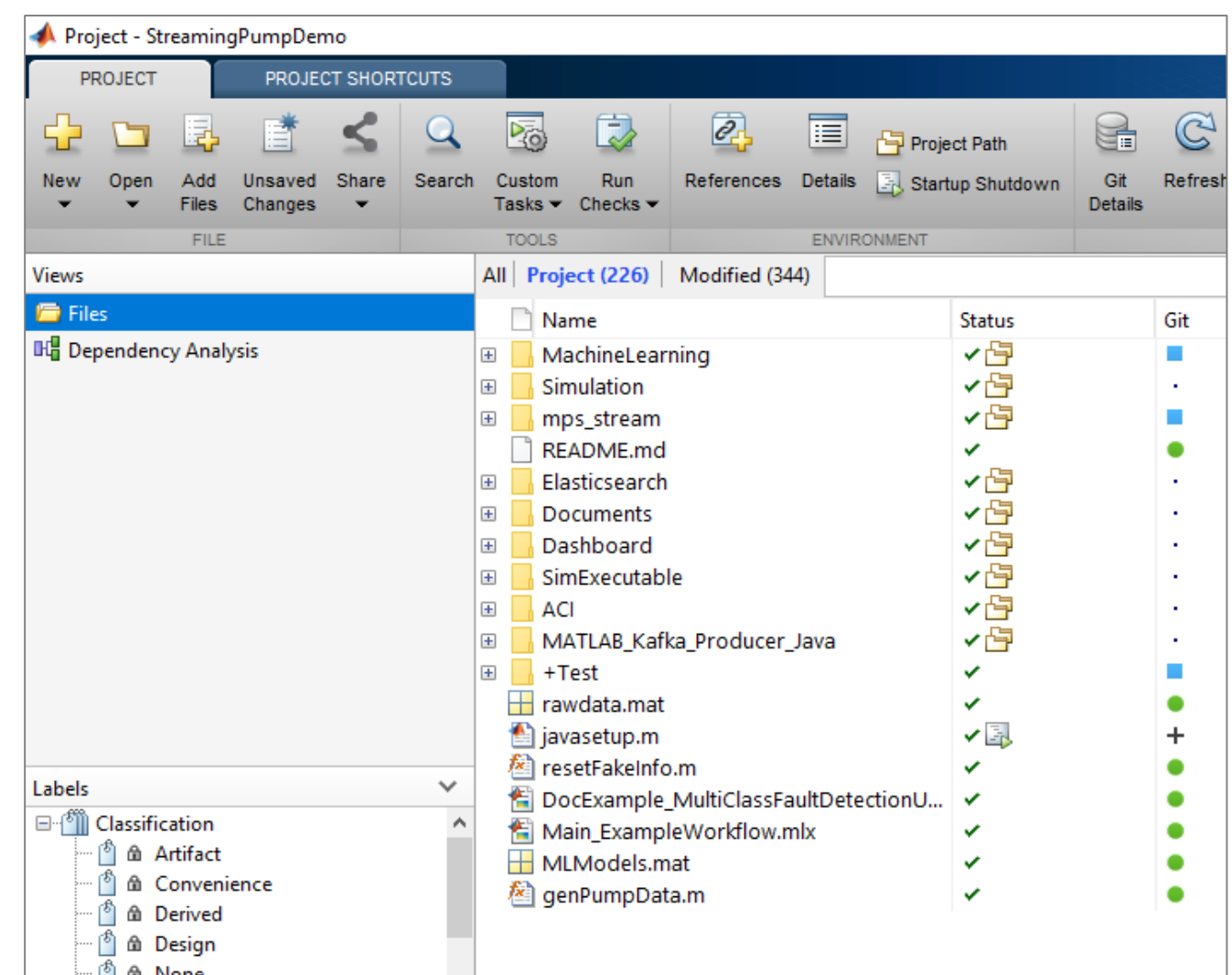

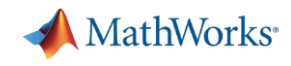

## **What are your software development concerns?**

- Speed
- Development Time
- Cost
- Compatibility
- Documentation
- **Reusability**
- **Effective Testing**
- **·** Integration
- **Badly written code**
- **Ease of Collaboration**
- Legacy Code
- **E** Liability
- **-** Maintainability
- Model Risk
- Robustness
- **Developer Expertise**
- **Software Stack Complexity**
- …?

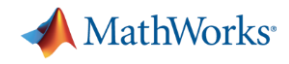

## **Software development practices can help**

Treat your software like an asset  $\rightarrow$  reuse it

Developers often spend 4X the effort to maintain vs build software

…but this doesn't need to be true!

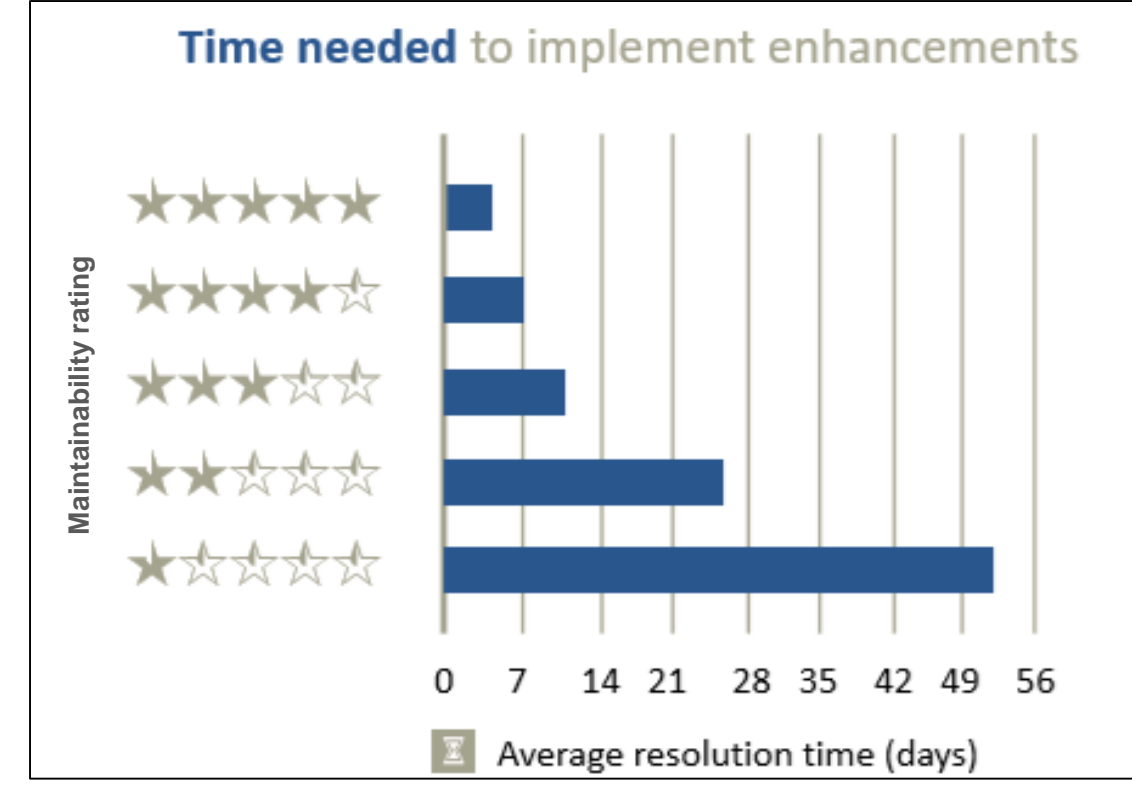

Journal paper: "*Faster issue resolution with higher technical quality of software*", Software Quality Journal, 201100

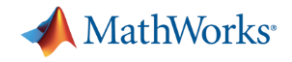

### **Software development practices can help**

- Software development approaches like Agile help improve code quality
- The tools and practices we discuss today support Agile development

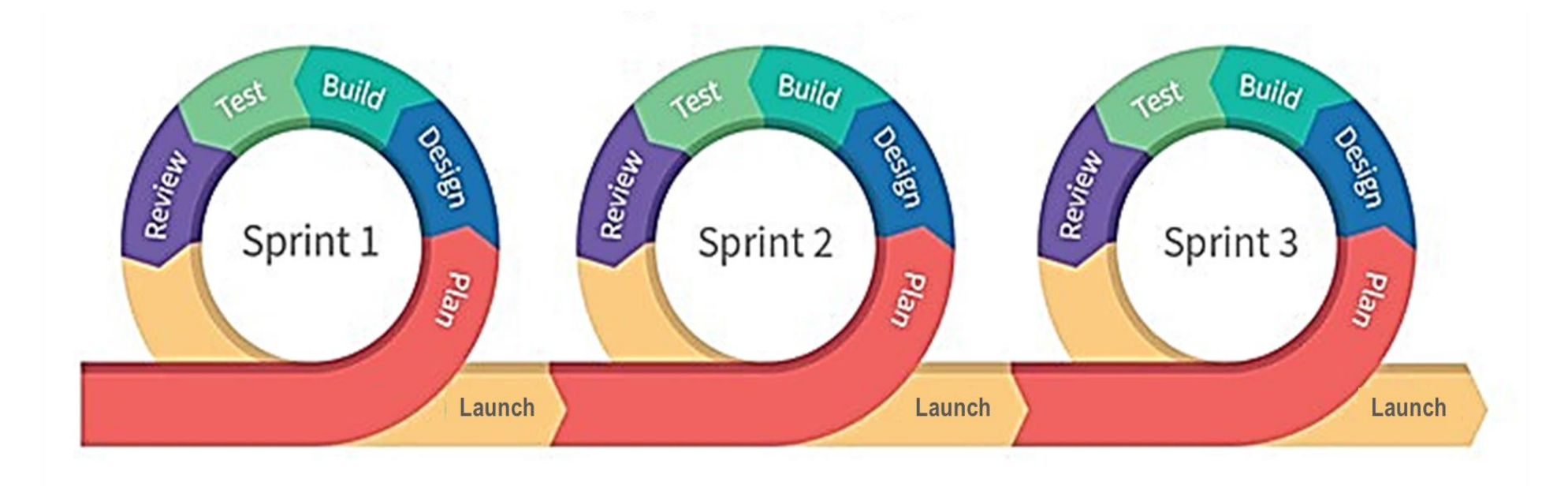

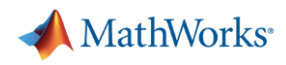

## **Agenda**

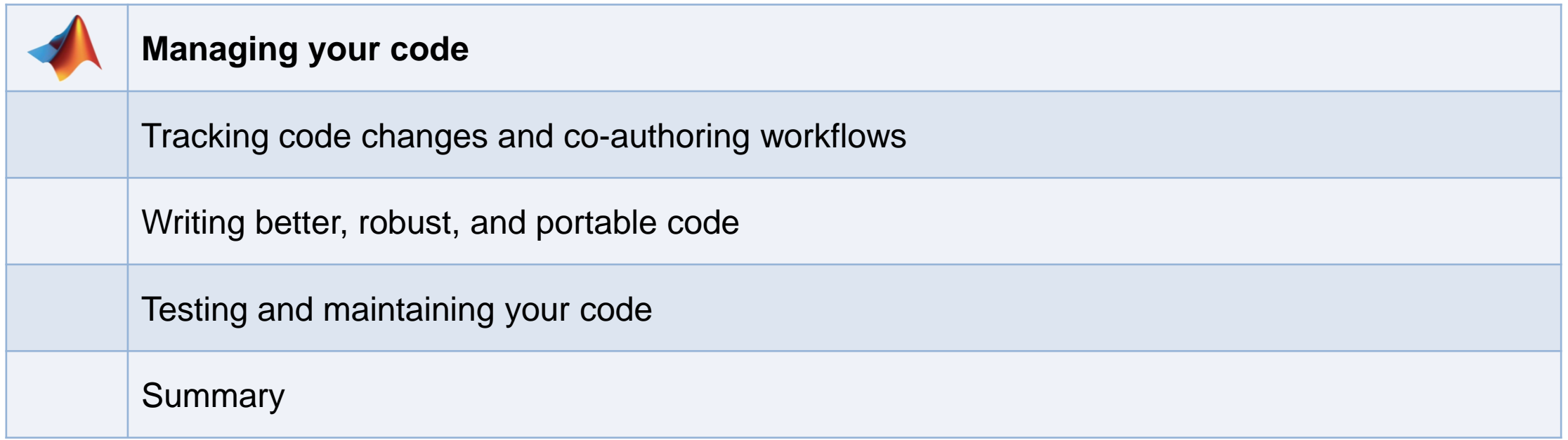

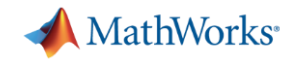

## **How do you currently manage your files and paths?**

- One big folder of files?
- **EXEQ Many folders of files?**
- Organize your code in packages?
- **Manual path management?**

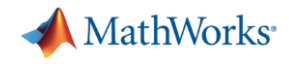

## **Successful collaborative development requires …**

- Same source code, tests, doc, requirements, ...
- Consistent, shared environment
- **EXEC** Integration with source control

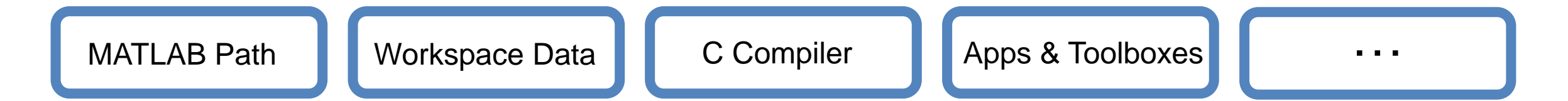

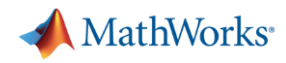

## **Projects (MATLAB + Simulink Projects)**

- **Manage your files and path**
- **EXALGE Analyze file dependencies**
- Function refactoring
- Run startup & shutdown tasks
- Create project shortcuts
- Label and filter files
- **EXECUTE:** Integrate source control

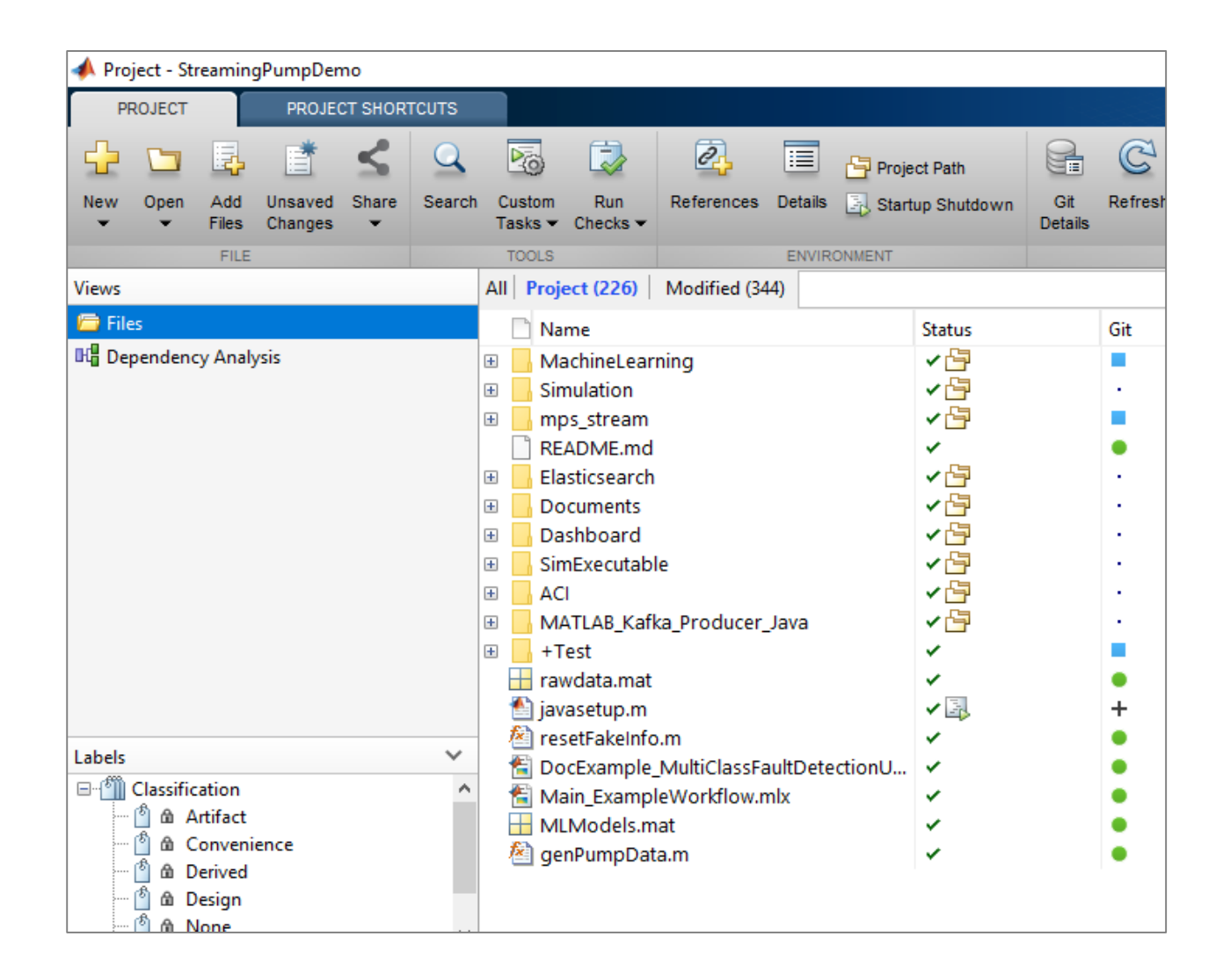

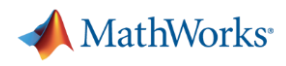

## **Agenda**

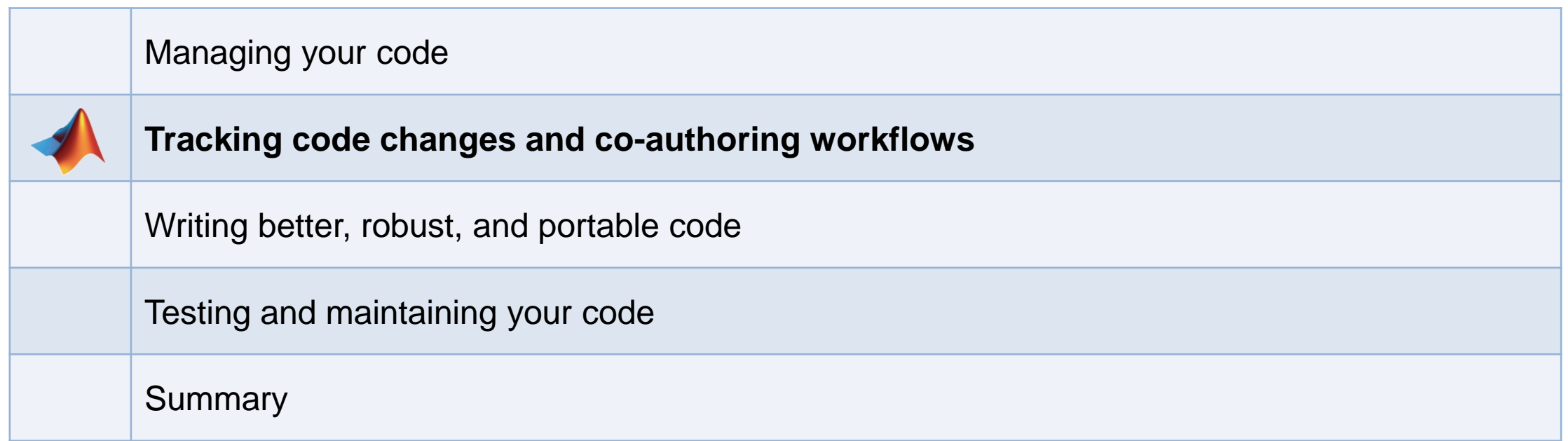

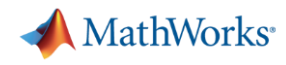

## **How do you keep track of and share your code as it changes?**

- Do you:
	- make copies of your code?
	- e-mail yourself copies of your code?
	- keep a spreadsheet of changes?
- Or do you not keep track of your changes?

## **There's a better way!**

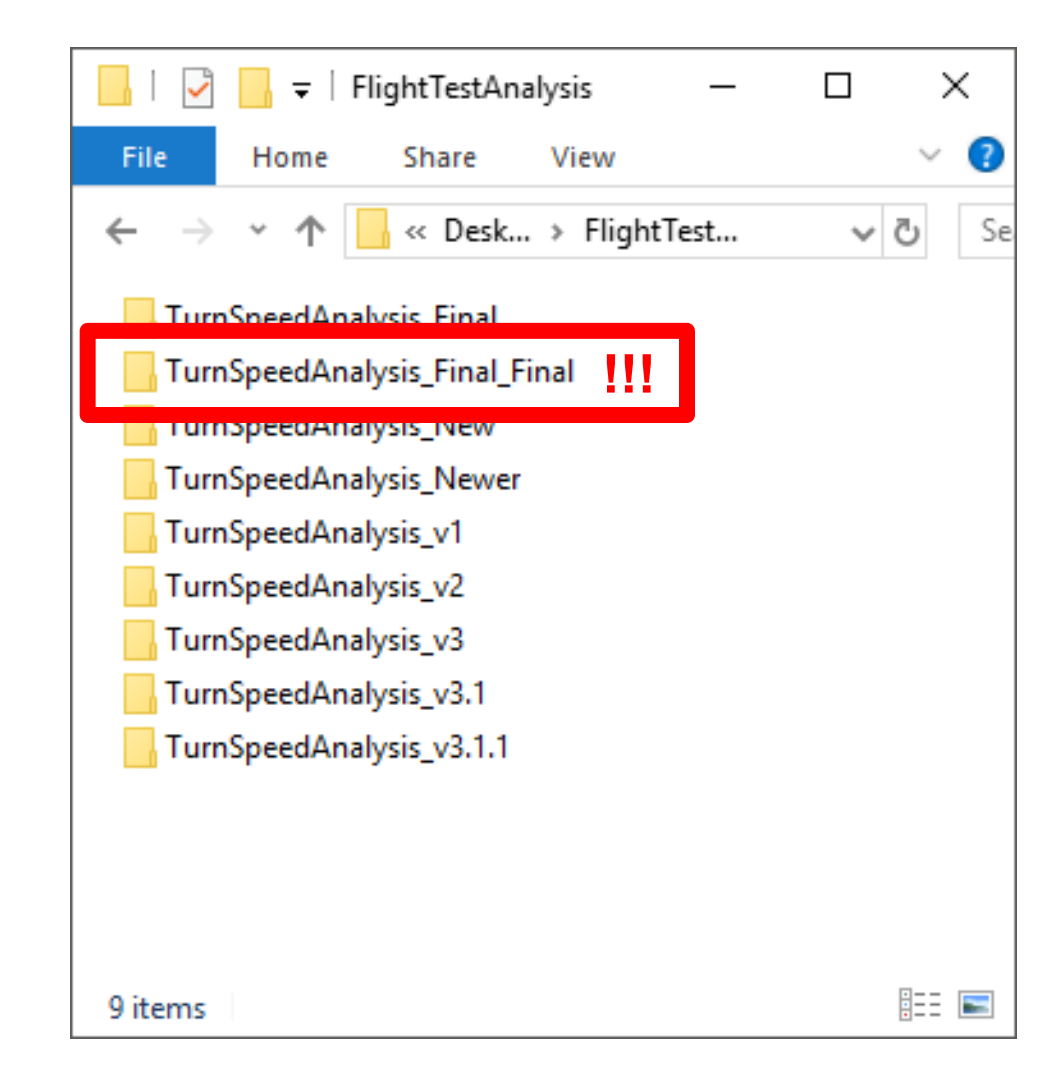

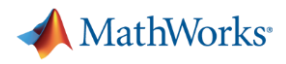

### **Source Control**

- A system to manage changes to code, documents, etc.
- **EXED Maintain backups, history & ability to restore**
- **Track changes and responsibility**
- **EXECONCLUANGLES** Simplify reconciling conflicting changes

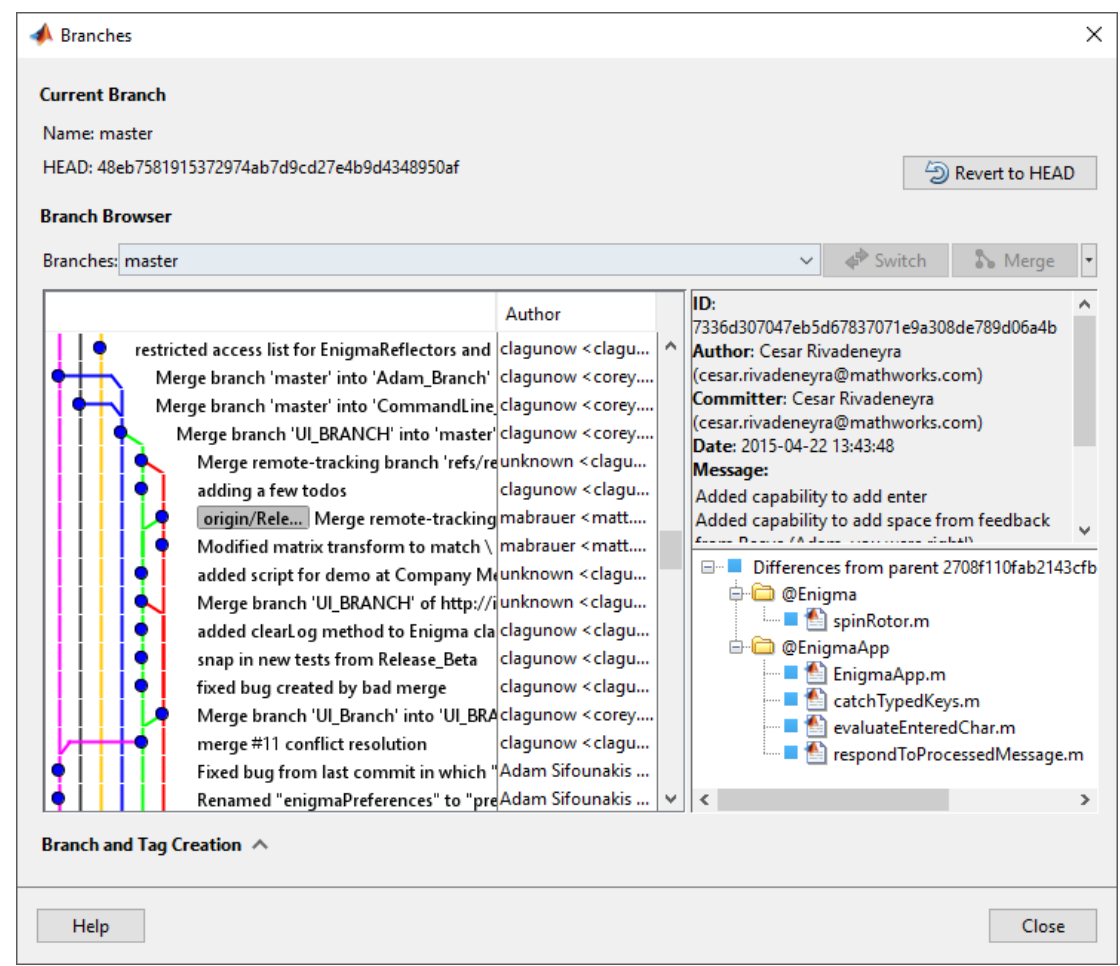

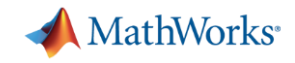

## **Source Control integration**

- **Manage your code from within** the MATLAB Desktop
- Git integrated into:
	- Projects
	- Current Folder browser
- **Use Comparison Tool to view and** merge changes between revisions

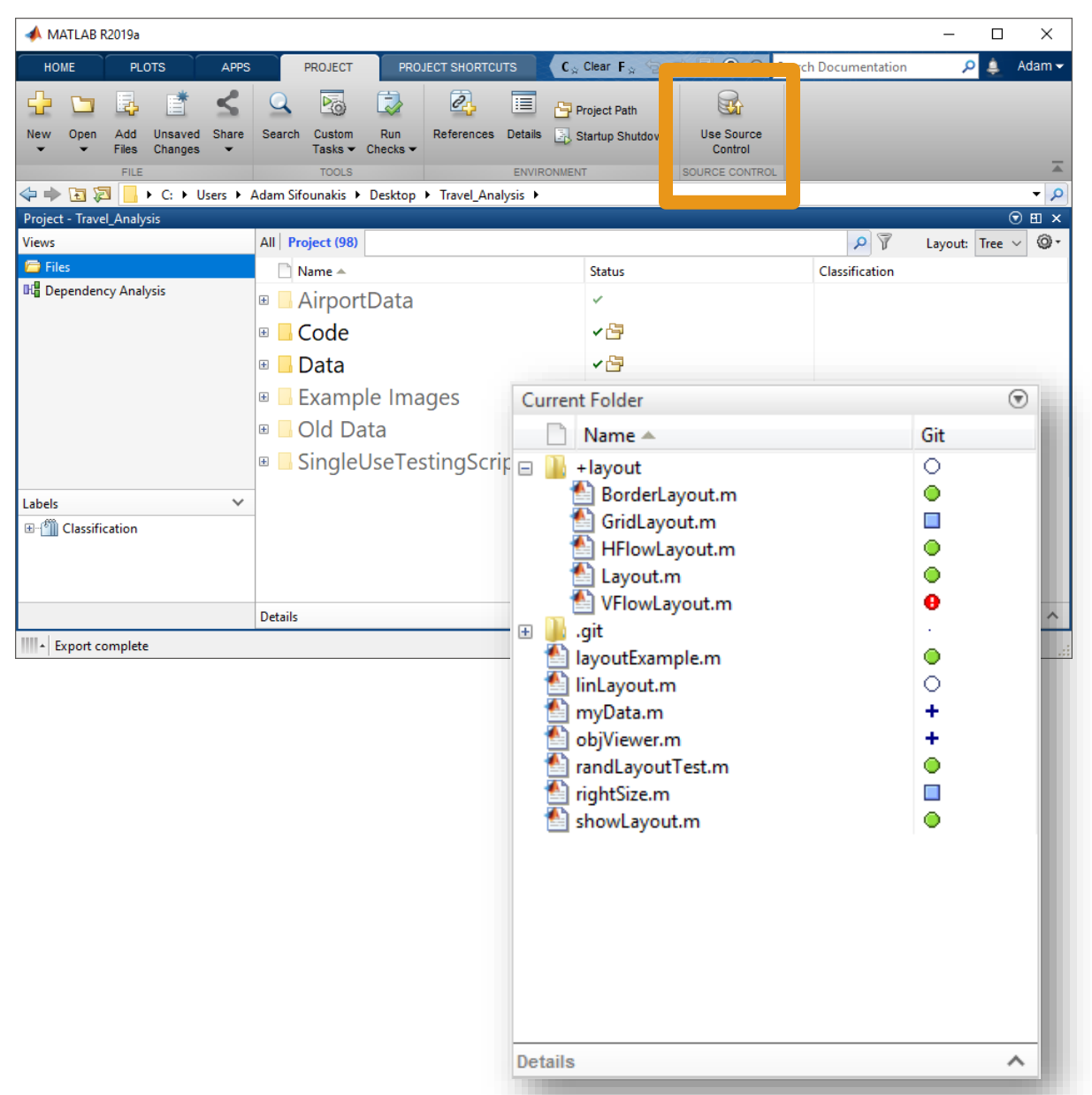

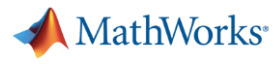

## **Co-authoring workflows**

Creating a repo:

- Initialize
- Add
- Clone

Making changes:

- **Commit**
- Push
- Branch
- Merge

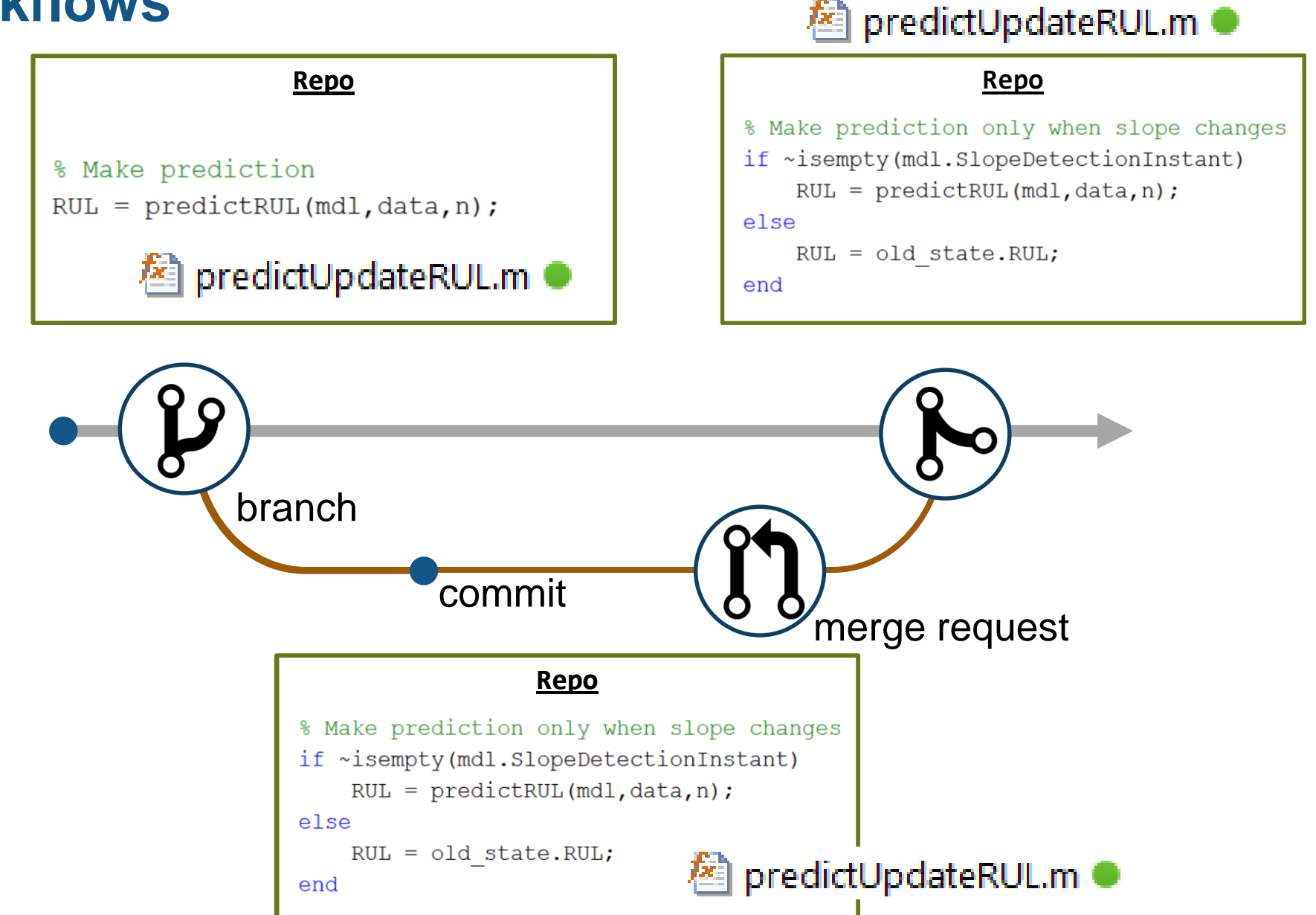

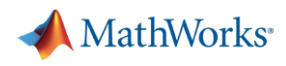

## **Agenda**

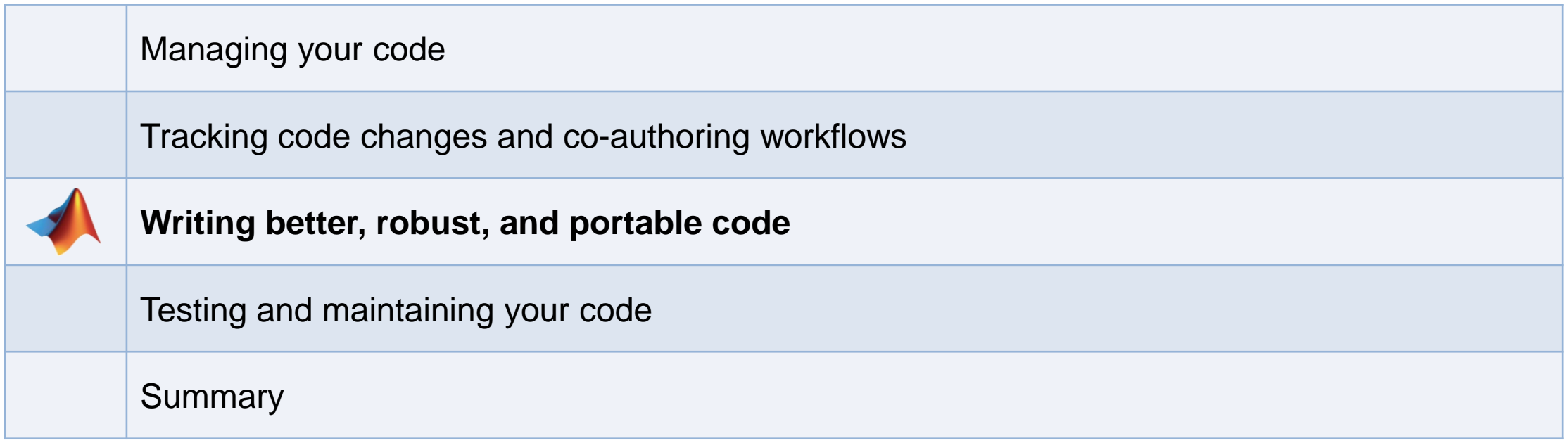

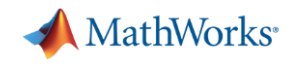

### **What defines "better" code?**

- **Better organized?**
- Smaller?
- Faster?

■ ……

- More stable?
- More portable?
- **Easier to maintain?**

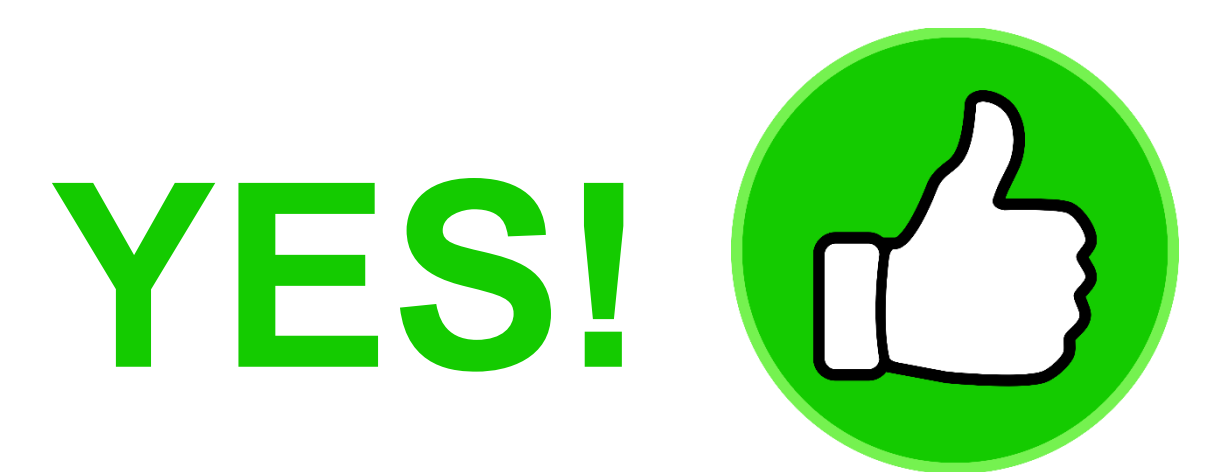

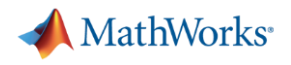

### **Writing more robust code**

 $>> y = myfunc( 1:5 )$ 

**Index exceeds matrix dimensions.**

**Error in mypkg1.mypkg1a.mypkg1ab.myfunc1 (line 9)**  $y(idx) = u(idx)*log(u hat(idx))+(1-u(idx))*log(1-u hat(idx));$ 

**Error in mypkg2.mypkg2a.myfunc2 (line 5) y = mypkg1.mypkg1a.mypkg1ab.myfunc1( myVar1 .\* myVar2 );**

**Error in mypkg3.mypkg3a.myfunc3>@(x)mypkg2.mypkg2a.myfunc2(x) (line 4) y = arrayfun( @(x) mypkg2.mypkg2a.myfunc2( x ), myVar );**

**Error in mypkg3.mypkg3a.myfunc3 (line 4) y = arrayfun( @(x) mypkg2.mypkg2a.myfunc2( x ), myVar );**

**Error in myfunc (line 10)**

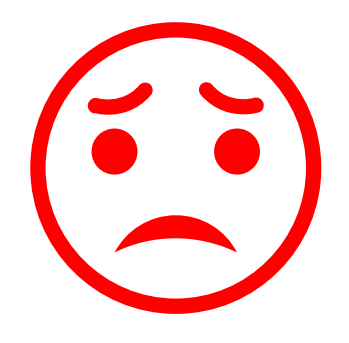

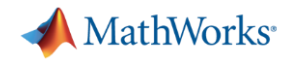

## **Writing more robust code – Validating inputs**

- validateattributes
- isempty, isnan, isfinite, …
- narginchk
- inputParser
- **Property validation for classes**

```
classdef ValidatorFunction
  properties
     Data(:,1) double {mustBePositive, mustBeFinite} = [1 2 3]Interp {musteMember(Interp,{'linear',splitne'})} = 'linear'end
end
```
 $\overline{2}$ 

 $\overline{3}$ 

 $\overline{4}$ 

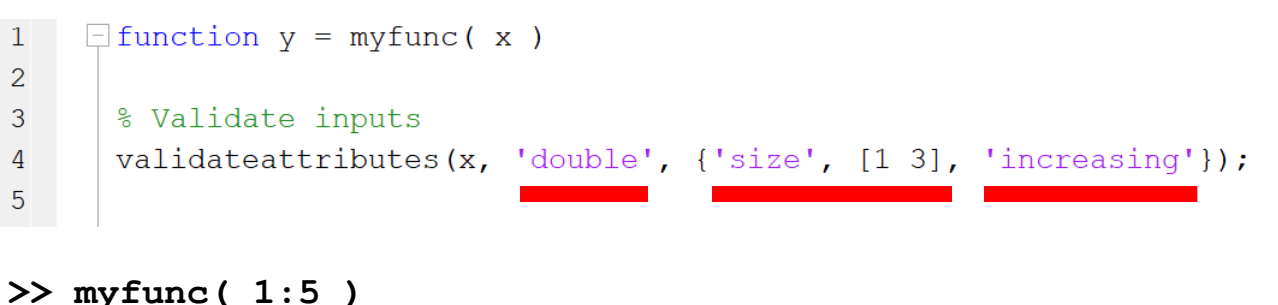

```
Error using myfunc (line 4)
Expected input to be of size 1x3, but it is of size 1x5.
```

```
>> myfunc( [2 3 1] )
Error using myfunc (line 4)
Expected input to be increasing valued.
```
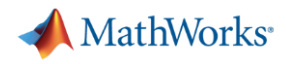

## **Writing more robust code – Handling errors more elegantly**

- **EXAMP EXAMPLE 1955** 
	- Use identifiers
- **•** Mexception
- try/catch
- **•** errordlg and warndlg

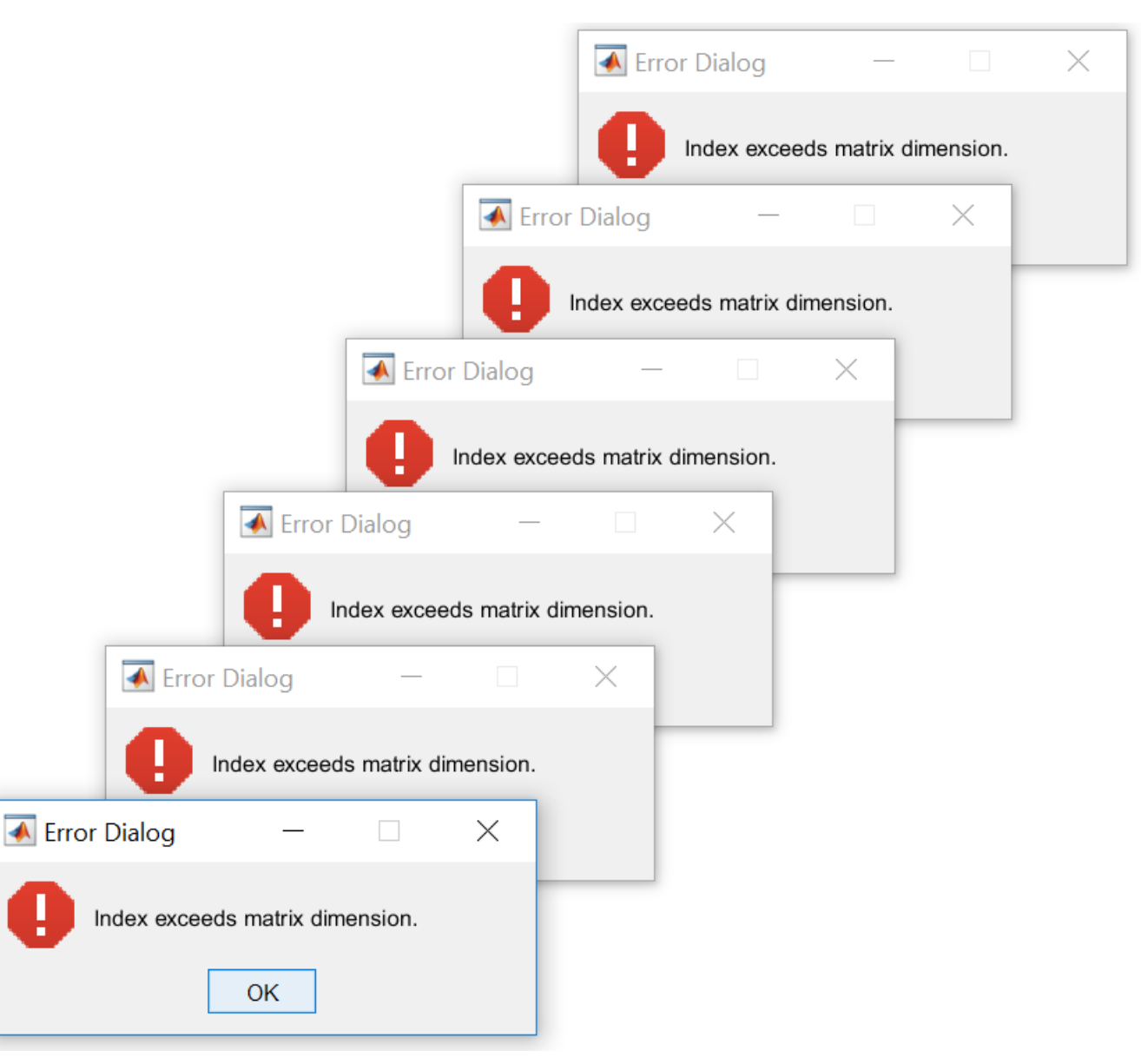

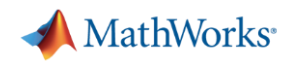

## **Writing faster code – MATLAB Profiler**

- Total number of function calls
- **Time per function call**
- **EXECUTE:** Highlights largest code bottlenecks
- Statement coverage of code

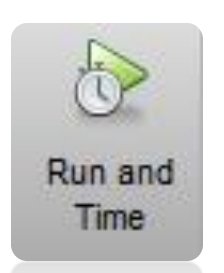

 $\mathbf{P}$  Profiler

File Edit Debug Window Help

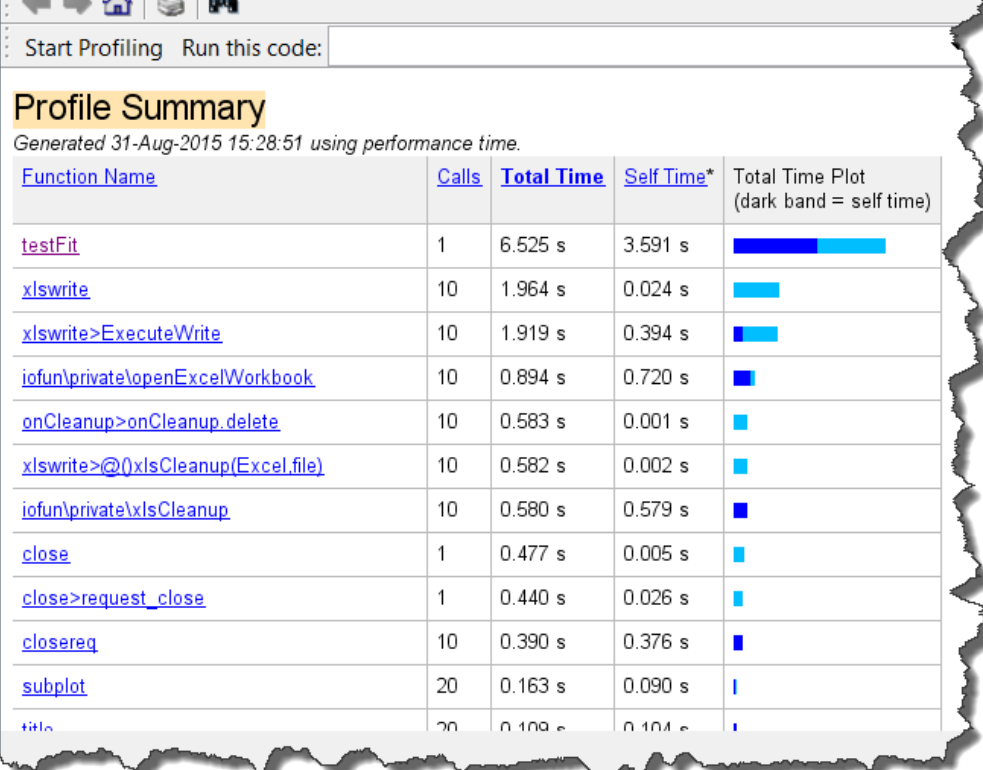

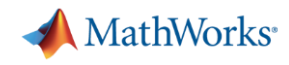

## **Writing code faster – Programming aids in the Live Editor**

- Automatically closed parentheses, loops, and conditional blocks
- Context-aware coding guides
	- Automatically suggest function names variables, or file names
	- List available Name/Value pairs

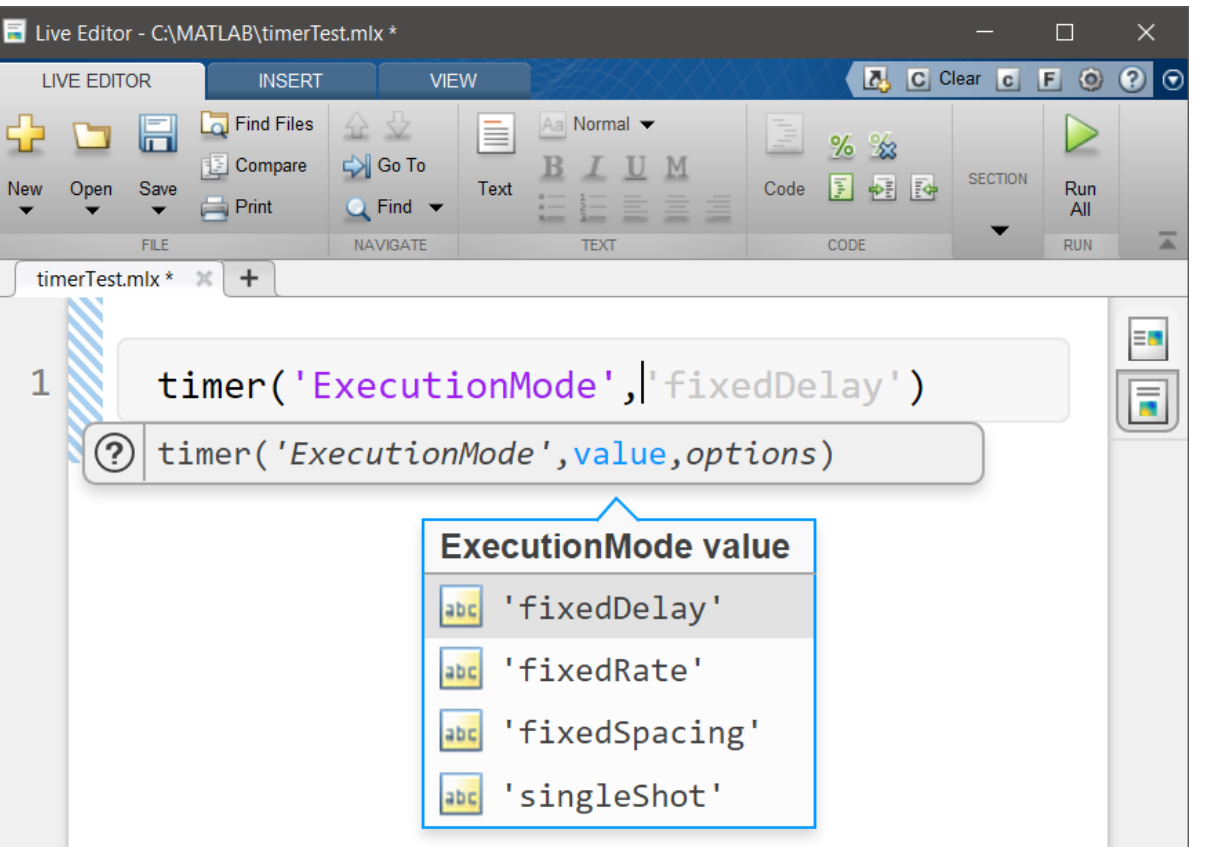

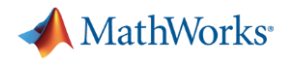

## **Writing code faster – Quickly and safely refactoring code**

▪ Live Editor shortcuts to refactor blocks of code into functions

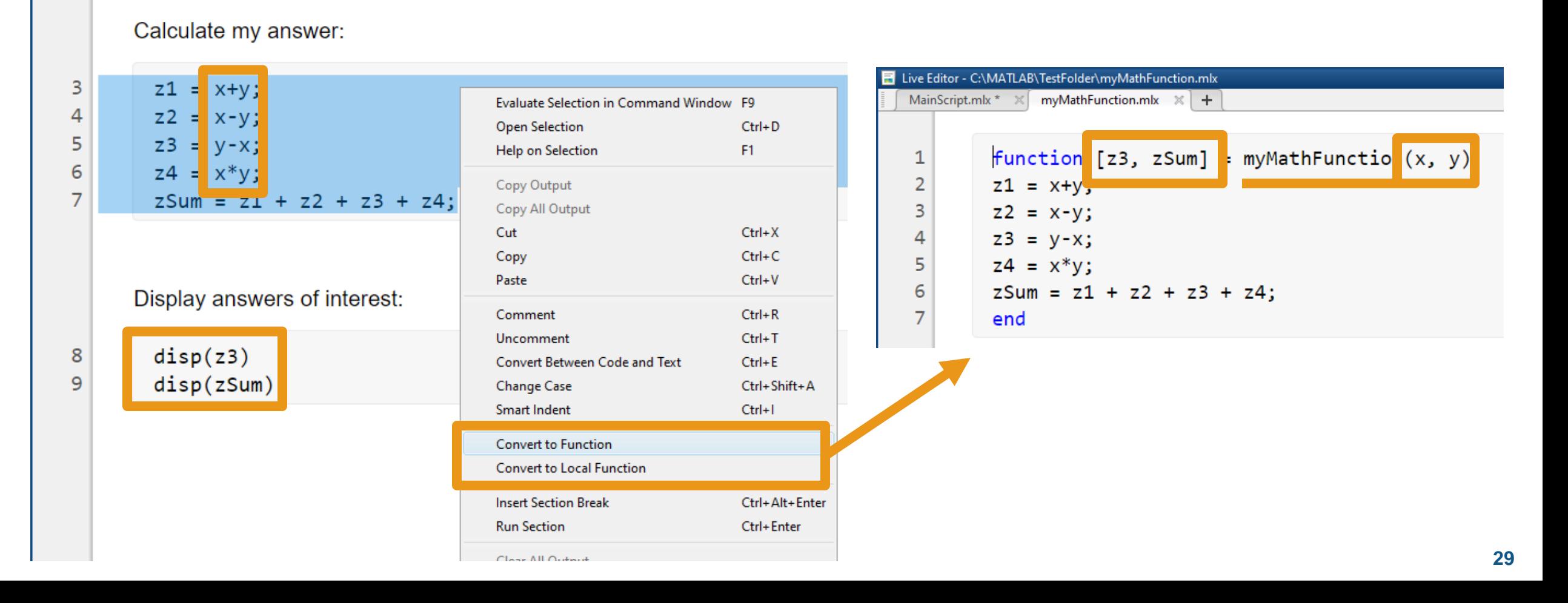

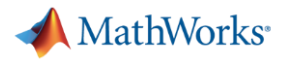

## **Writing code faster – Quickly and safely refactoring code**

**E** Function refactoring across files in Projects

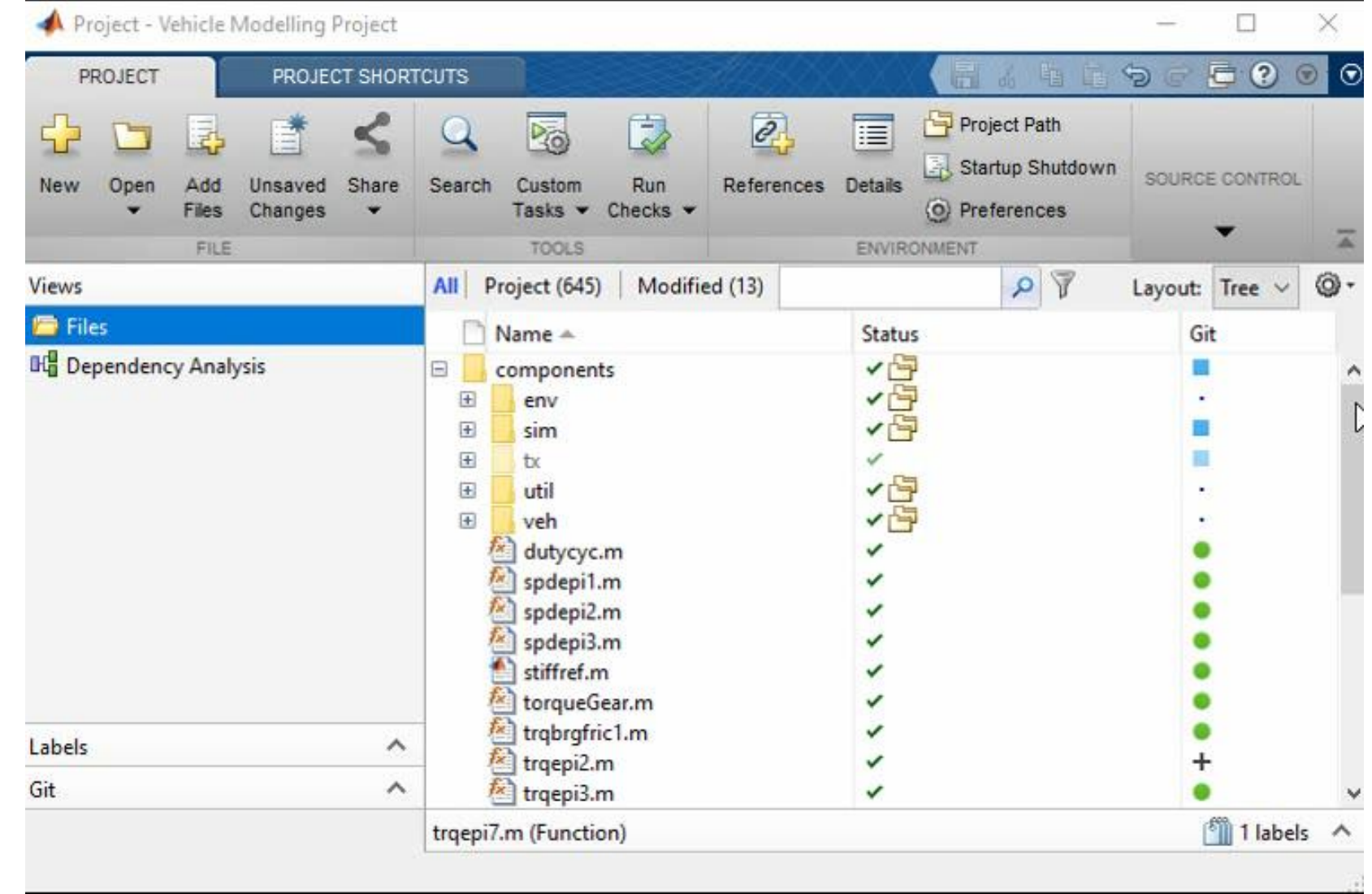

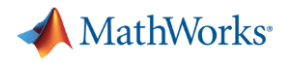

### **Simple code quality and complexity assessment – checkcode**

#### **• Analyze all warnings and errors in a code**

#### >> checkcode standardizeEmployeeInfo

 $\underline{L}$  13 (C 14-24): The value assigned here to 'maxDatetime' appears to be unused. Consider replacing it by  $\sim$ . L 80 (C 1-27): The value assigned to variable 'emailsInUsernameFormatParts' might be unused. L 116 (C 1-17): The value assigned to variable 'validEmployeeData' might be unused. L 118 (C 1-28): The value assigned to variable 'emailsInFirstLastFormatParts' might be unused.

#### ■ McCabe Cyclomatic Complexity

– Measures complexity based on the number of linearly independent paths through a code

>> checkcode -cyc standardizeEmployeeInfo

 $L_1$  (C 14-36): The McCabe cyclomatic complexity of 'standardizeEmployeeInfo' is 13.

## **Writing more portable code – Code that runs everywhere**

- Operating System-aware code
	- fullfile
	- ispc, ismac, isunix
- More reliable portability with Projects
	- Consistent path management
	- Automated startup/shutdown procedures
	- Built-in file dependency analysis

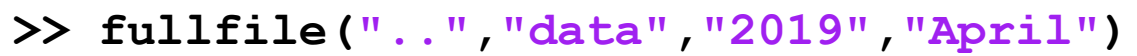

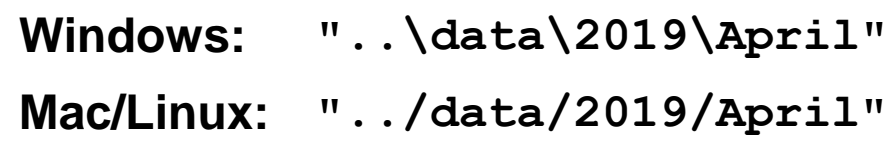

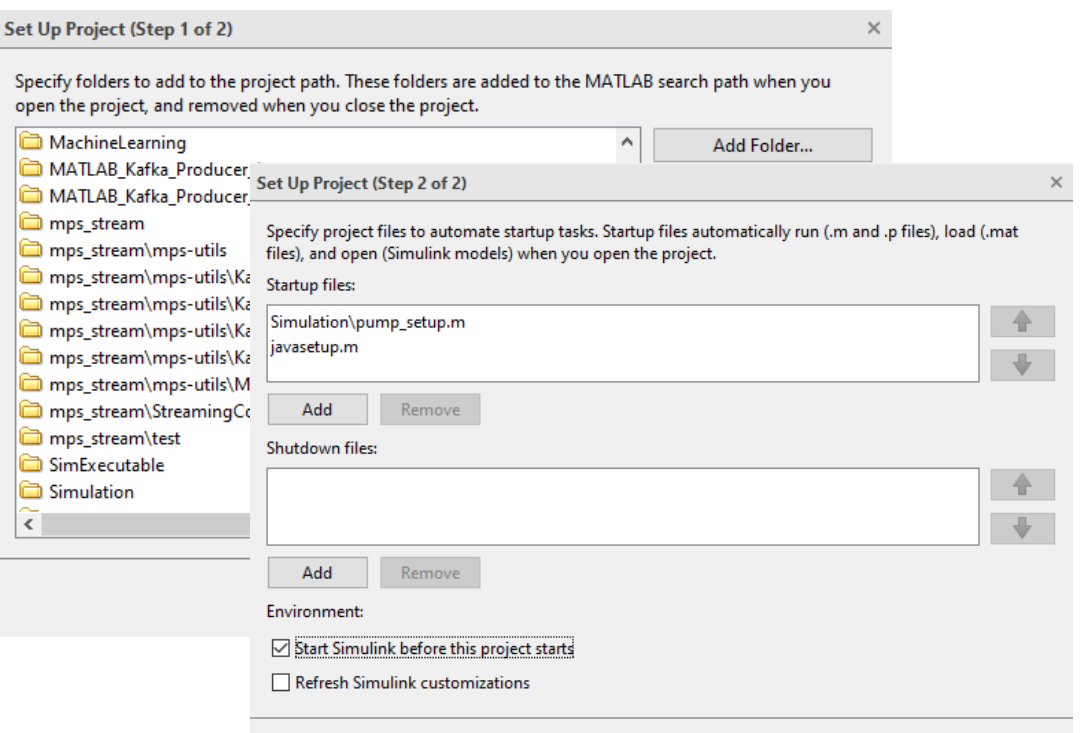

**Back** 

Finish

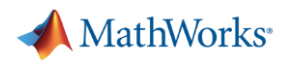

## **Agenda**

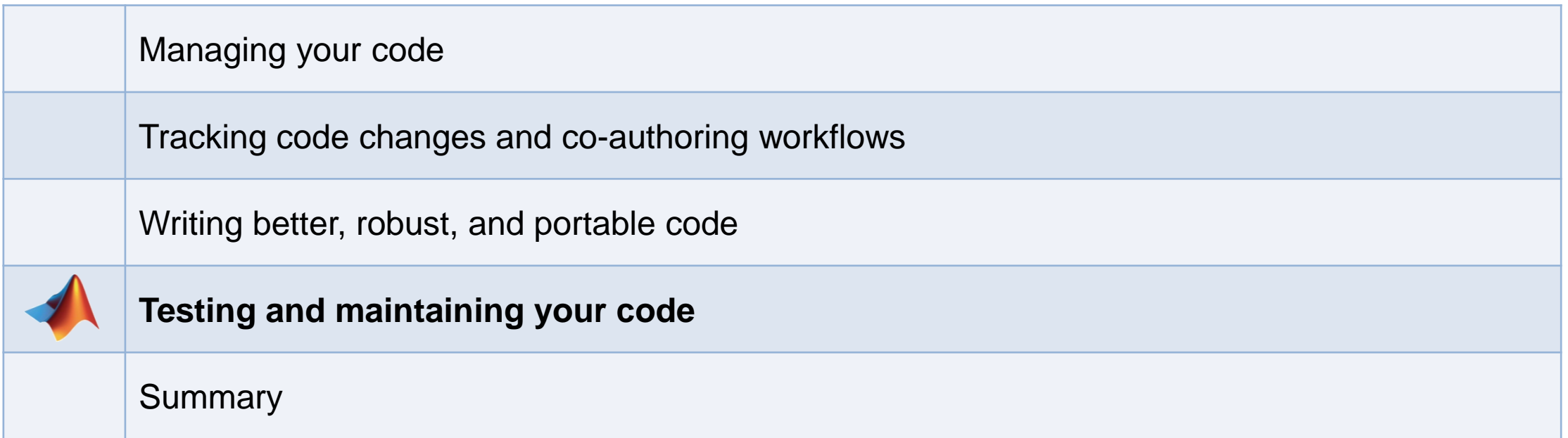

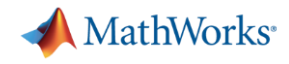

## **Code Maintenance – The hidden cost of development**

- How do you ensure code doesn't break over time?
- How do you keep new features from breaking existing features?
- How do you maintain confidence that your code is working as expected?

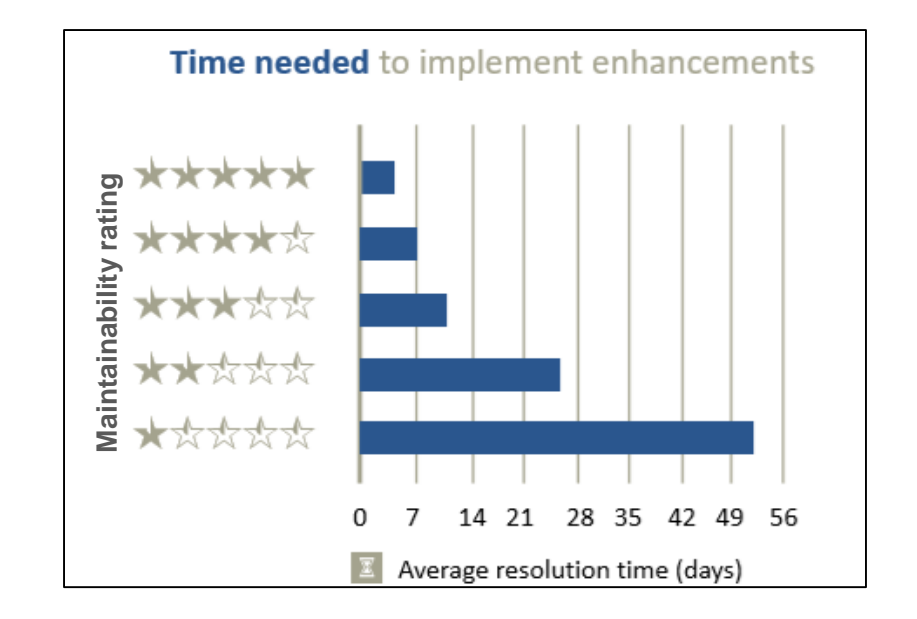

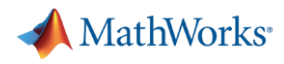

## **Upgrading to the latest MATLAB – Code Compatibility Report**

- Tool to help upgrade code to latest and greatest MATLAB
- **EXECUTE:** Identifies potential compatibility issues
- Hundreds of checks for incompatibilities, errors, and warnings

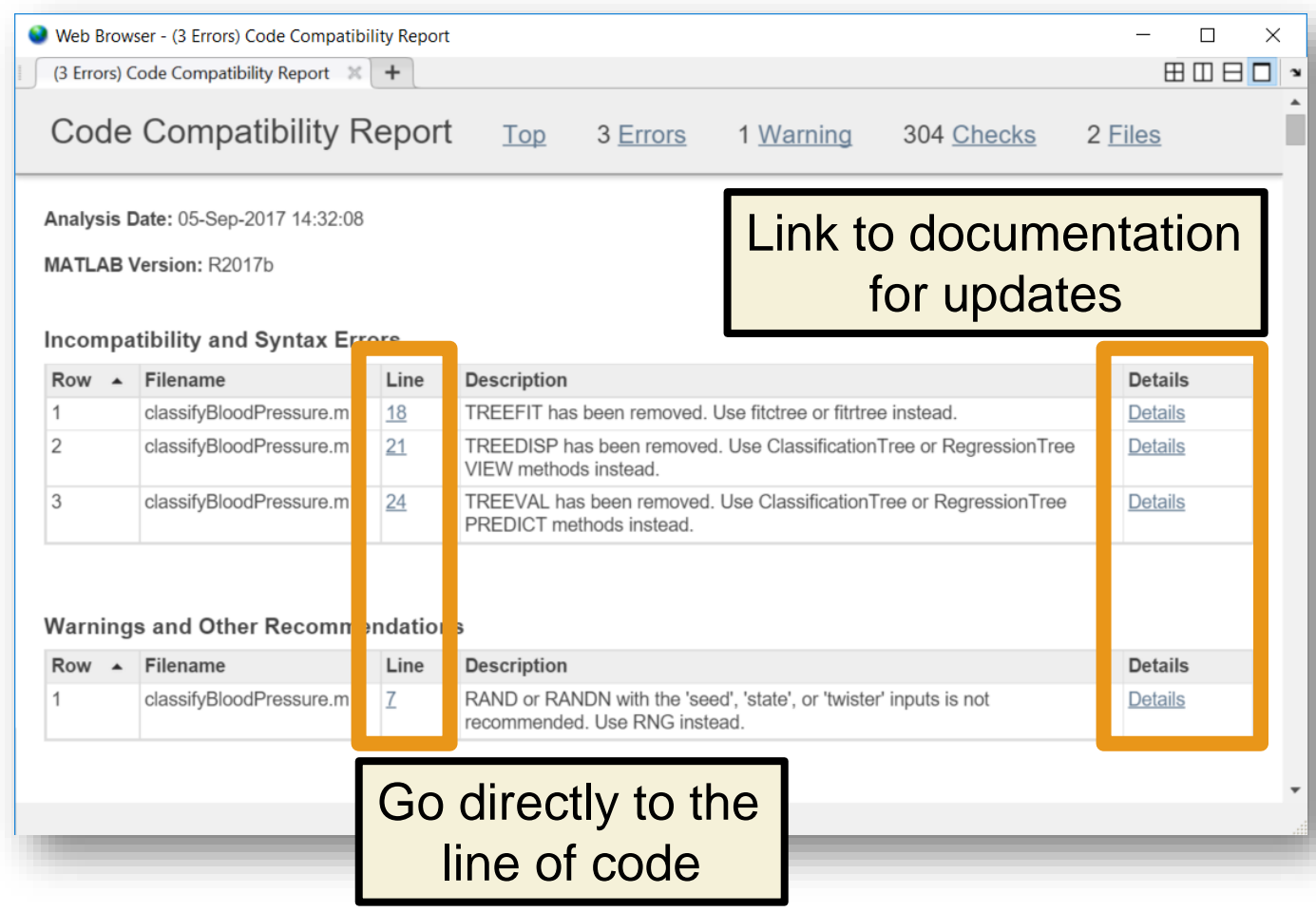

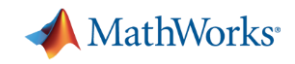

### **Test early, test often, test automatically**

- Reduce risk of code breaking
- Catch problems early
- **EXEC** Improve code quality
- Document expected behaviour

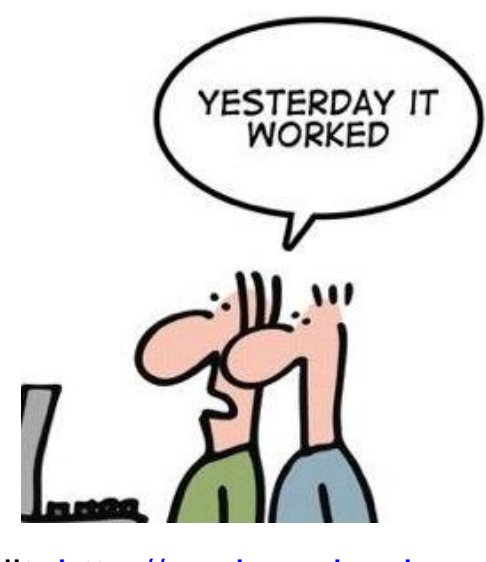

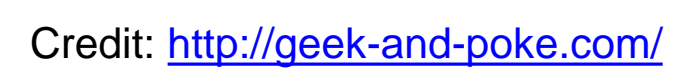

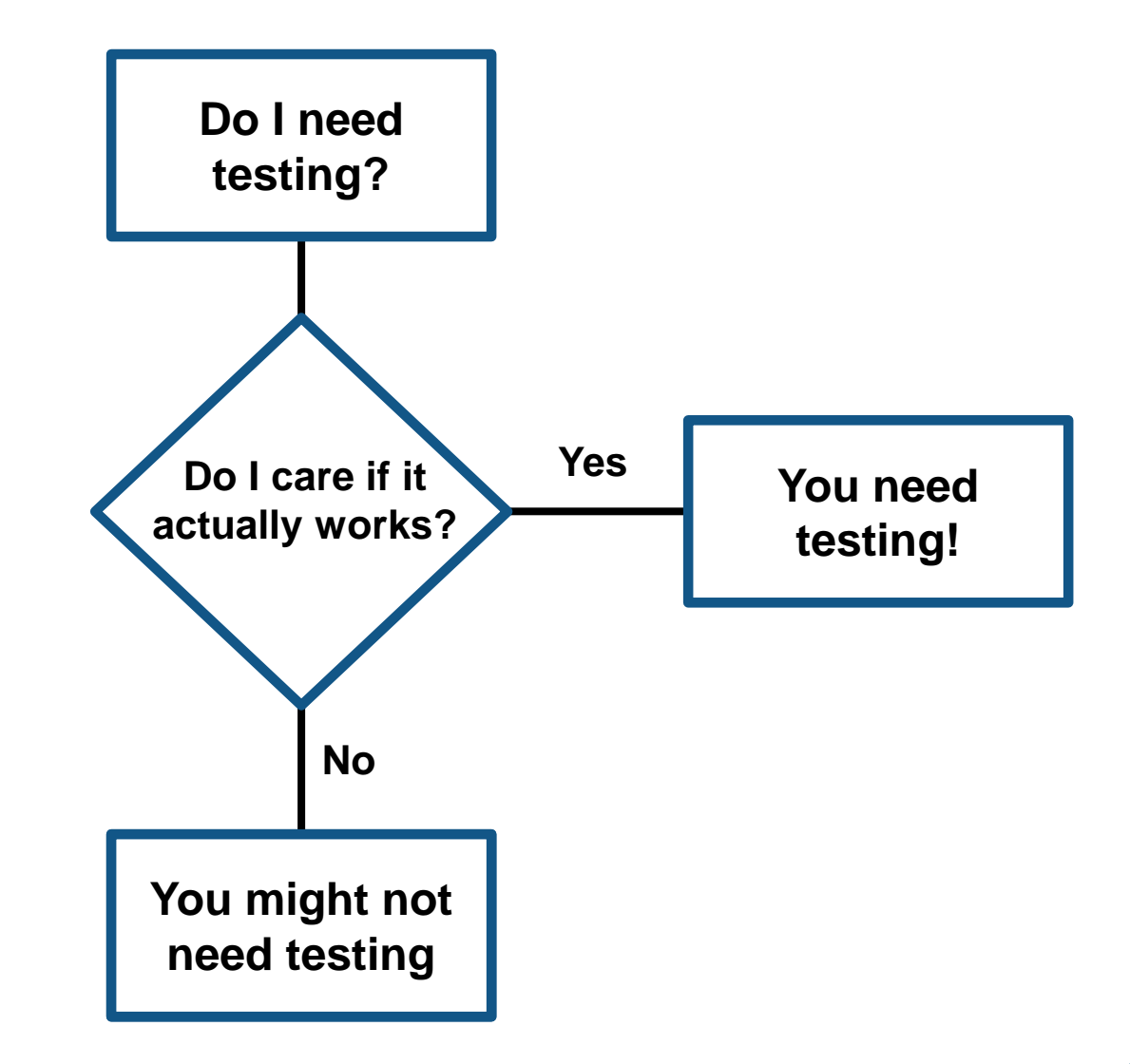

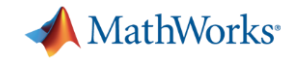

## **Testing Frameworks**

*Test your code early and often*

- **MATLAB Unit Testing Framework**
- **Performance Testing Framework**

Host: AH-SDE Platform: win64

Number of Tests: 17

Overall Result: PASSED

**• App Testing Framework** 

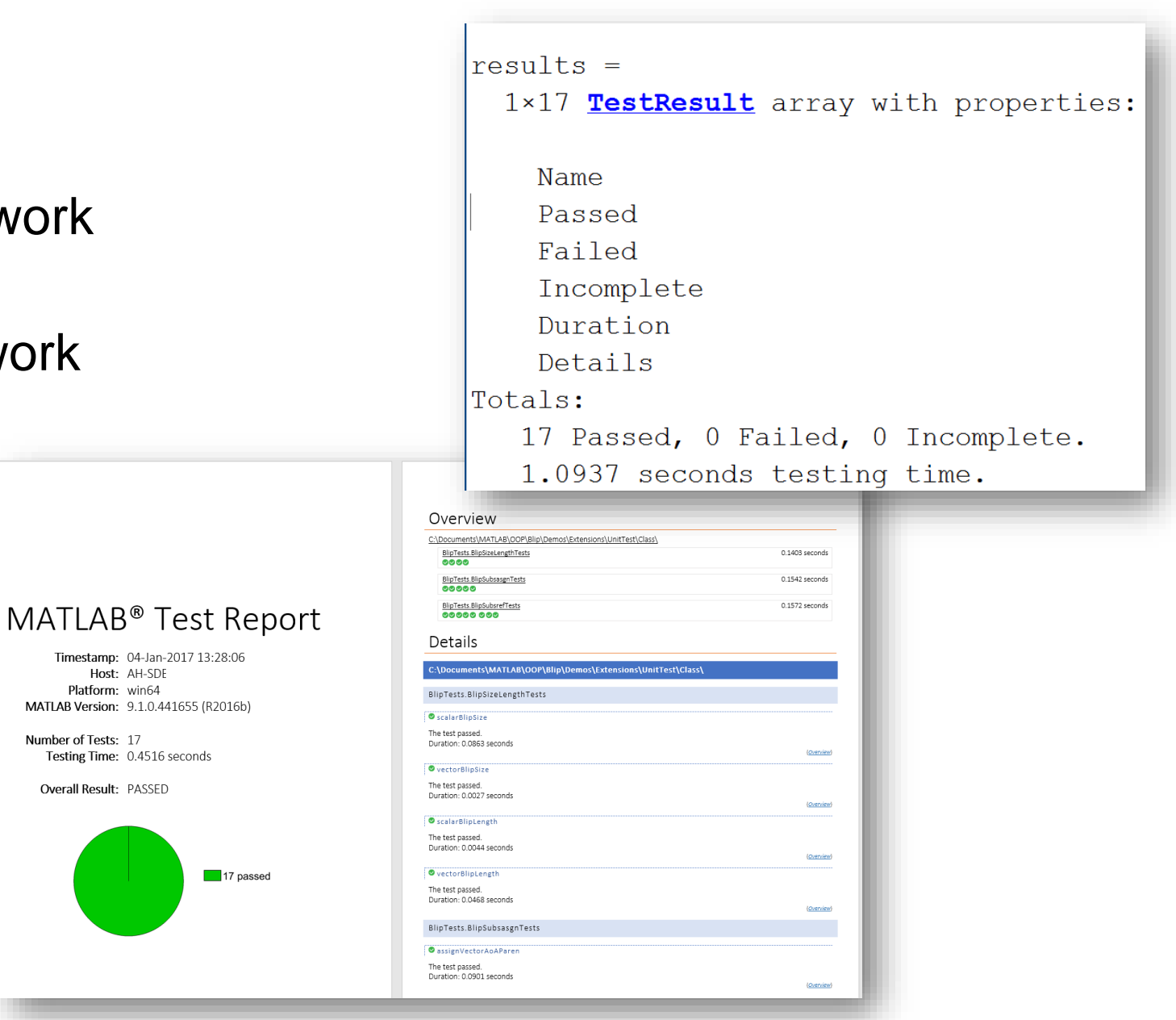

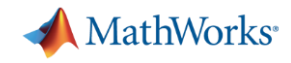

## **Testing Frameworks – Flexible development**

 $\mathbf{1}$ 

 $\overline{2}$ 

 $\overline{3}$ 

 $\Delta$ 

5

6

 $\overline{7}$ 

8

9

test Predictions.mlx  $\mathbb{X}$  +

- Script-based test
- **Function-based test**
- Class-based test
- **Test integration with** Projects

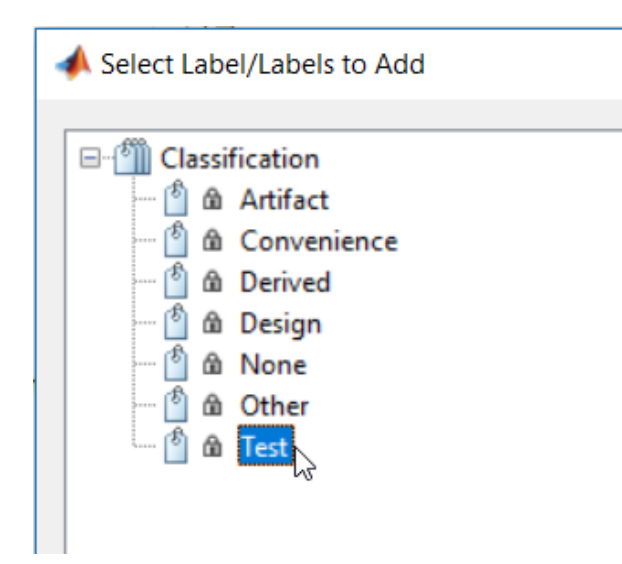

#### **Test Pump Fault Model**

This includes unit tests for the predictions

#### **Test: Model type**

Load the models and ensure they are the right types.

```
load MLModels trainedModel
mdl = trainedModel.ClassificationEnsemble;
assert(isa(mdl,'classreg.learning.classif.CompactClassificationEnsemble'),...
    'Model is not a CompactClassificationEnsemble.')
```
#### **Test: Prediction**

Ensure a prediction is returned from the model using predictFcn.

```
load MLModels trainedModel
load MLData data
FaultType = trainedModel.predictFcn(data);assert(length(FaultType) == height(data))assert(iscategorical(FaultType))
```
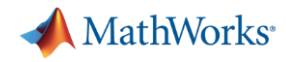

## **Testing Frameworks – Easily customize and run existing tests**

Insert  $\frac{1}{2}$   $\frac{1}{2}$ 

Comment %  $\frac{9}{23}$ 

**EDIT** 

Indent **F** 中国

**EDITOR** 

■ Added buttons to make testing more readily accessible

**PLOTS** 

Find Files

 $\Box$  Print  $\blacktriangledown$ 

**E** Compare ▼

**APPS** 

 $\Leftrightarrow$ 

D Go To ▼

 $Q$  Find  $\blacktriangledown$ 

NAVIGATE

**HOME** 

**New** 

Open Save

**FILE** 

■ Testing your code should be as easy as hitting the "Run" button!

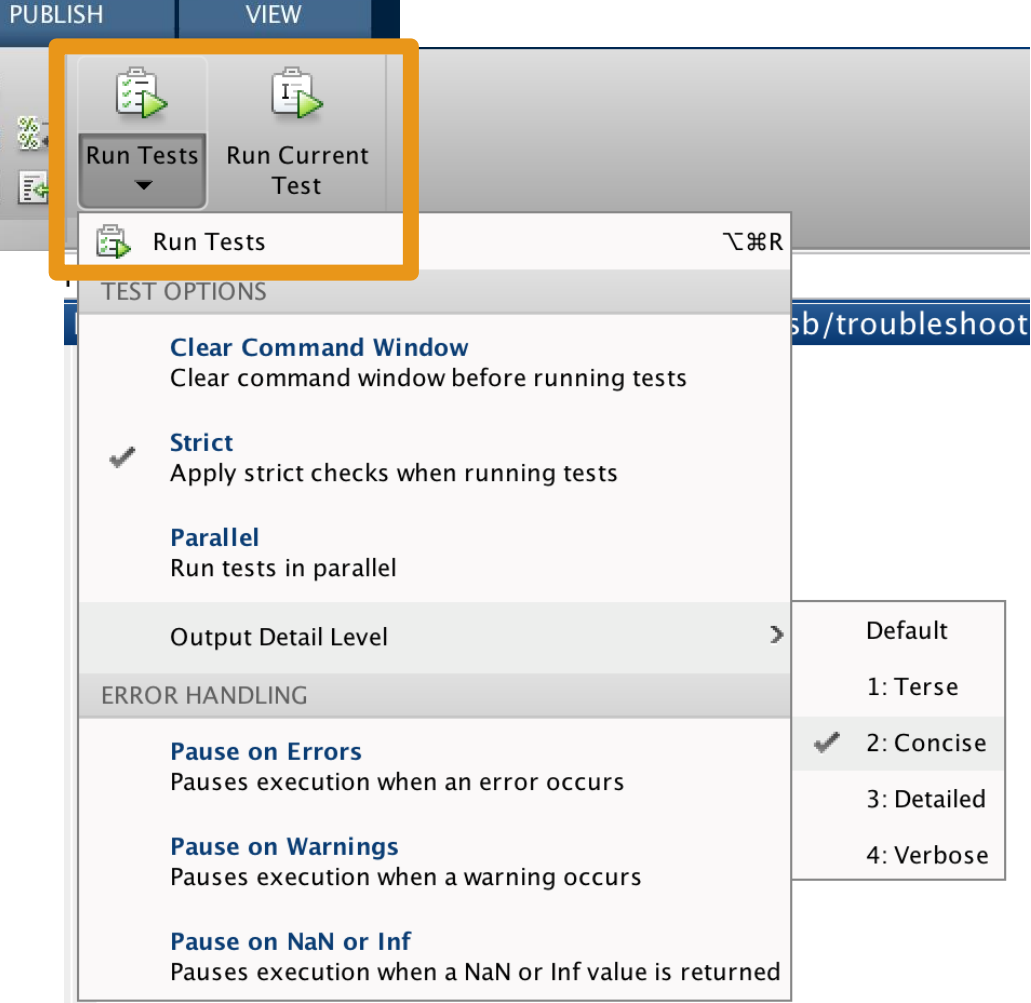

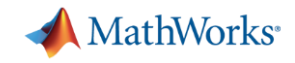

## **Testing Frameworks – App Testing Framework**

▪ Verify app behavior with tests that programmatically perform gestures on a UI component

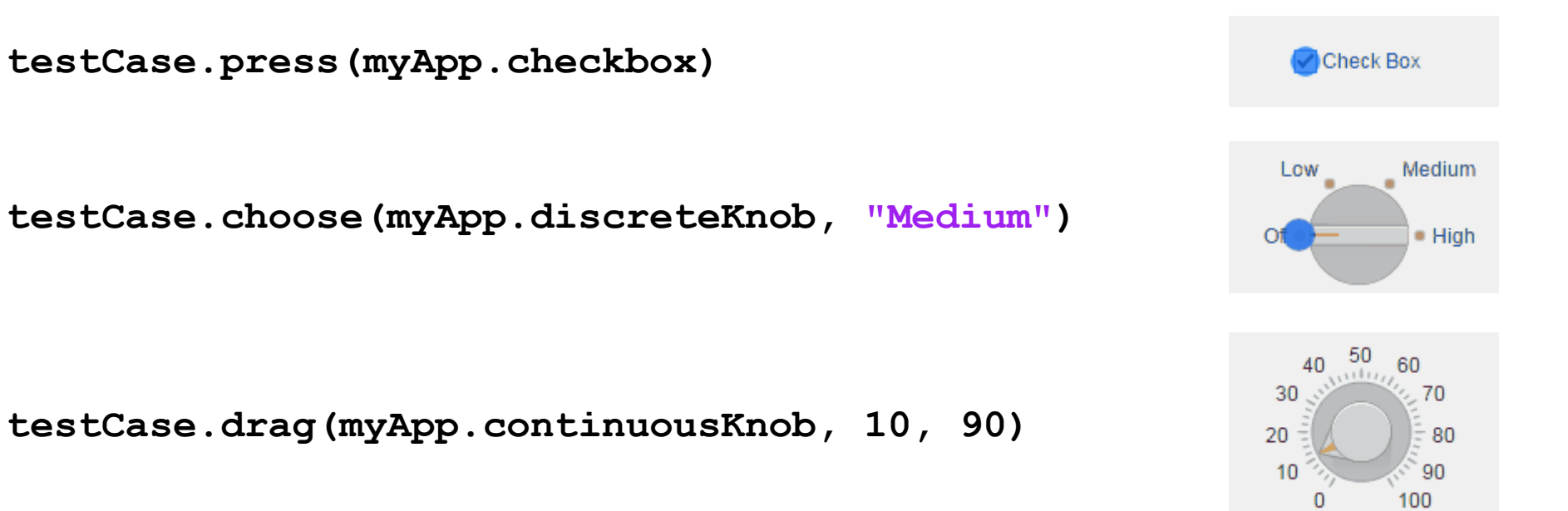

**testCase.type(myApp.editfield, myTextVar)**

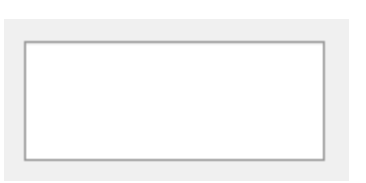

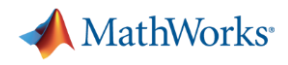

## **Automated Testing – Continuous Integration (CI)**

- A system to automate the building, testing, integration, and deployment of code as it is being developed and maintained
- Popular CI systems: Jenkins, Travis, CircleCI, Bamboo, and others...
- Benefits:
	- Detect integration bugs early
	- Allow you to stop bugs from being accepted
	- Track and report testing history
	- Flexible testing schedules and triggers

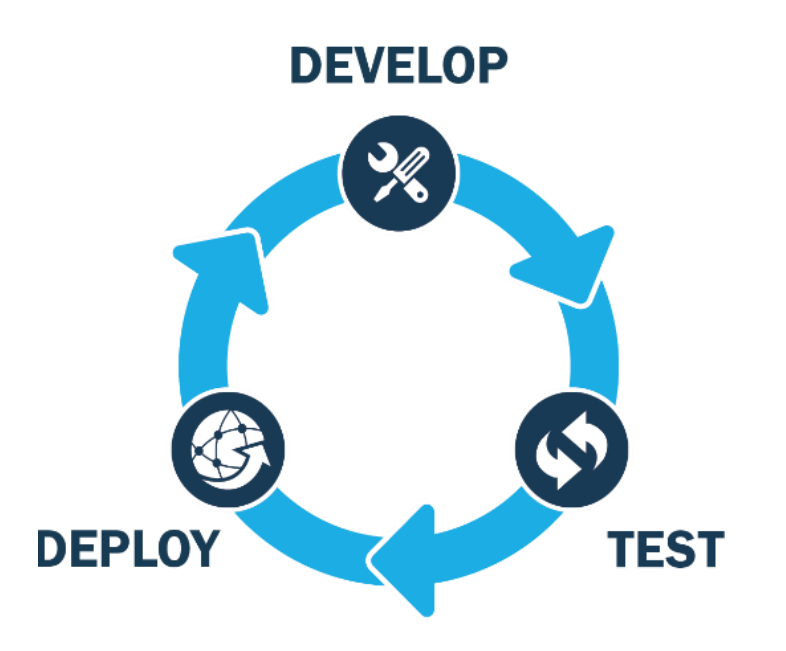

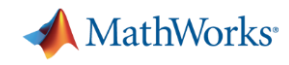

## **Automated Testing – Continuous Integration workflow**

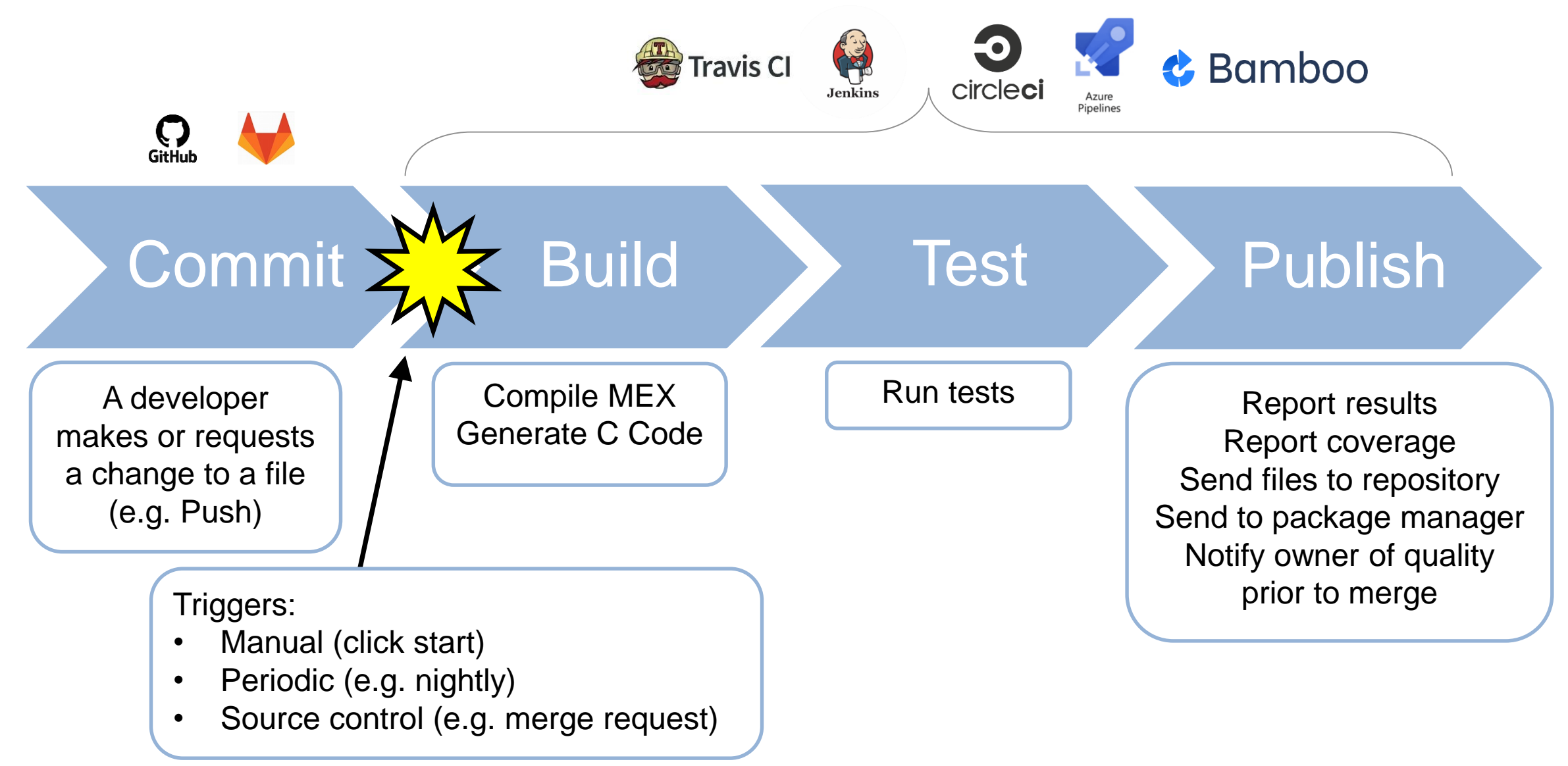

## **Automated Testing – Jenkins plugin**

- Easily connect and configure MATLAB with Jenkins
- Schedule automatic code execution and testing:
	- based on time of day
	- whenever new code changes are committed

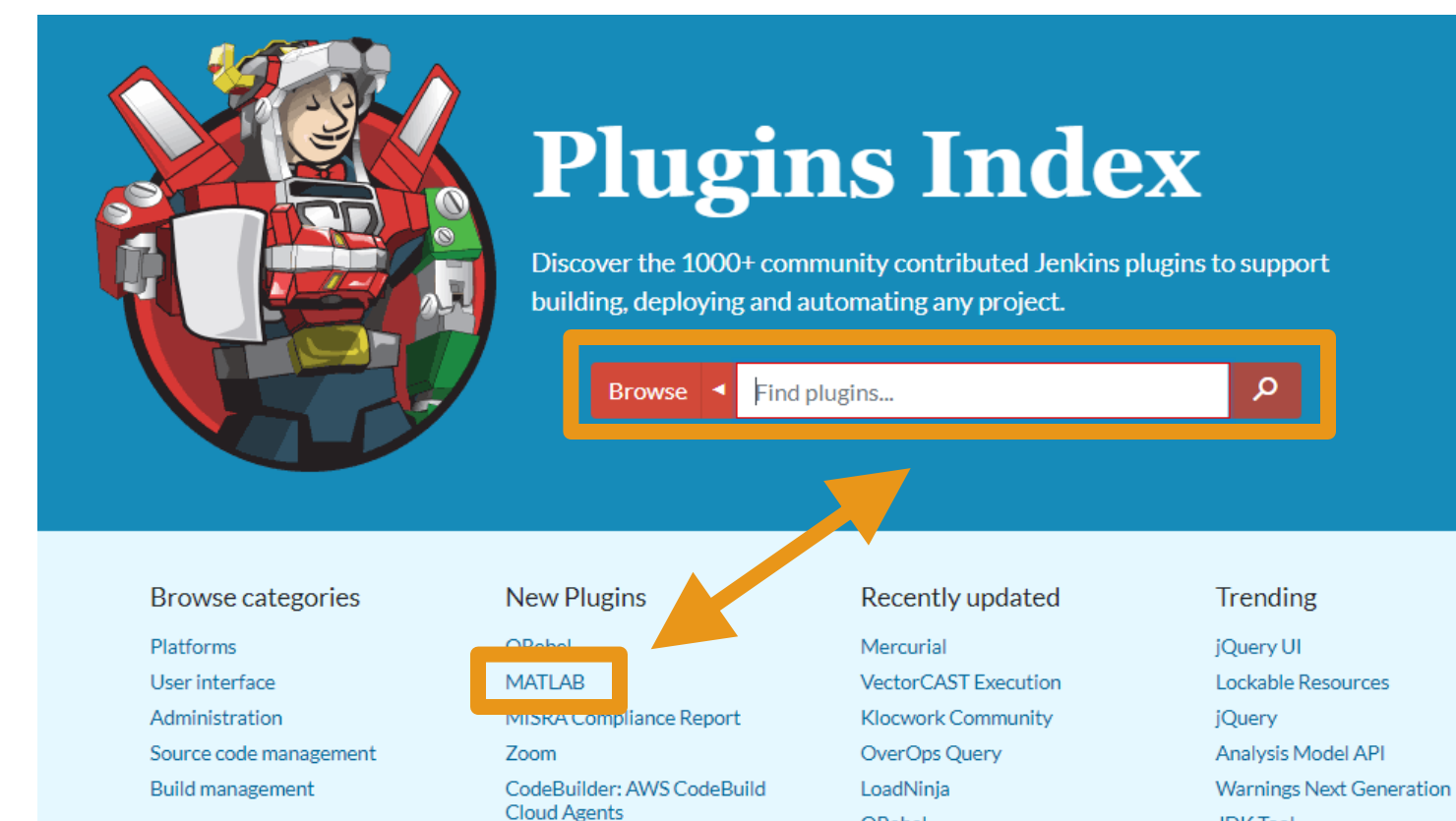

ORebel

**JDK** Tool

**MathWorks** 

## **Automated Testing – Jenkins plugin – Testing reports**

- **View testing results**
- View code coverage
- View testing reports

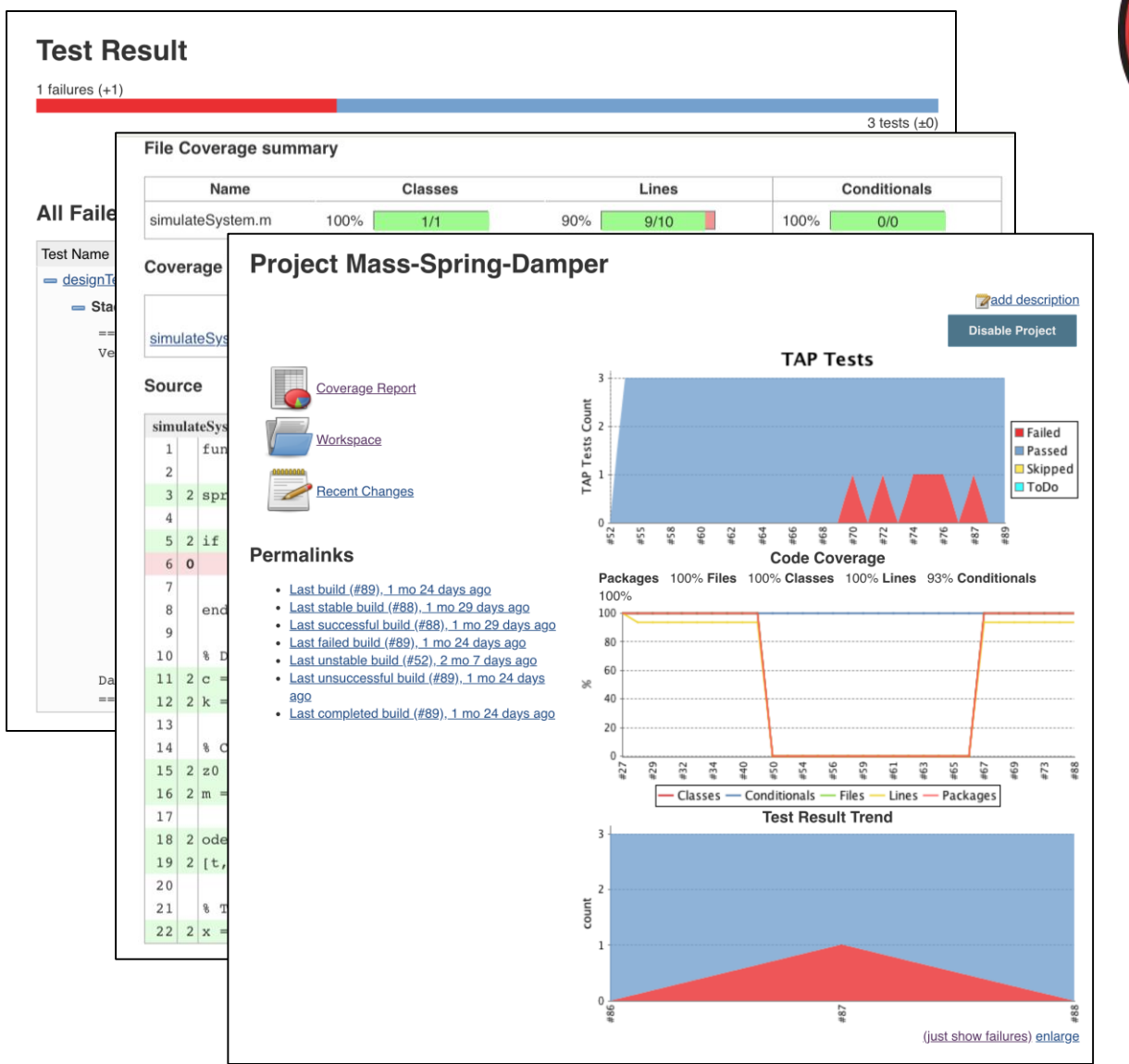

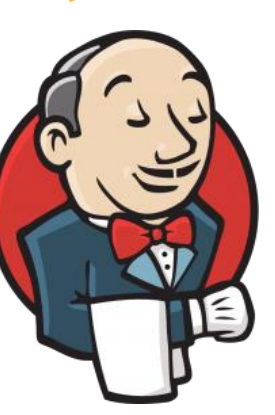

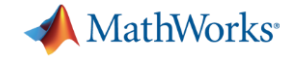

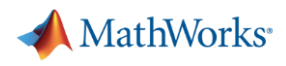

## **Agenda**

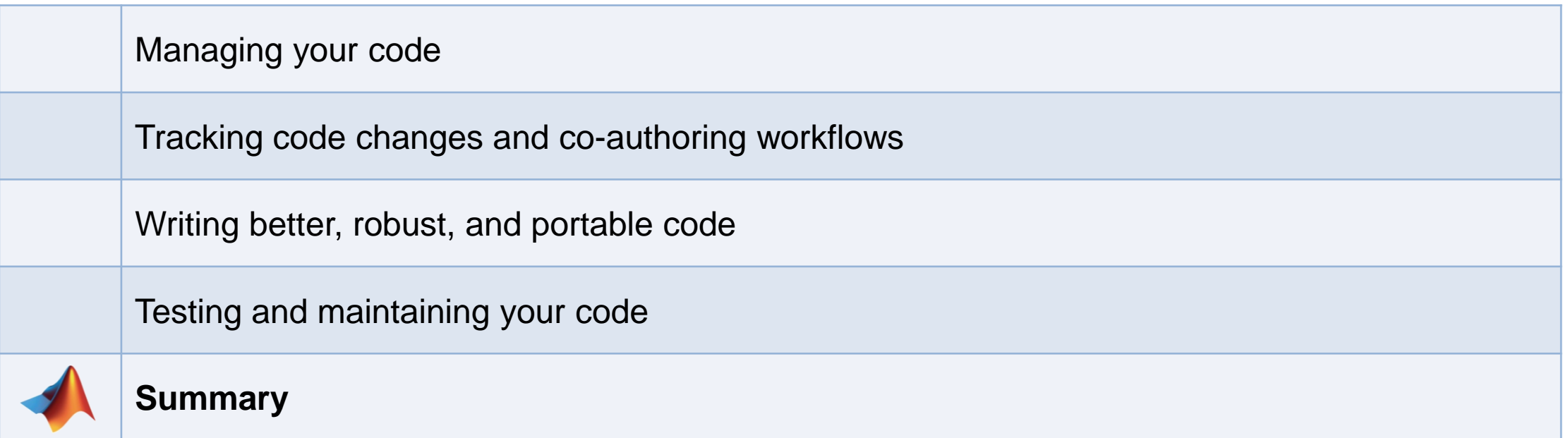

**TEST** 

## **Summary**

- Good software development practices save you:
	- time – money
	- effort – frustration

**DEPLOY** 

**DEVELOP** 

- MATLAB makes good software development practices easy and automated
	- Projects
	- Source control
	- MATLAB Profiler
	- MATLAB Code Analyzer
- Interactive programming aids
- Code Compatibility Report
- MATLAB Testing Frameworks
- And more!
- We're adding more software development tools and features every release!

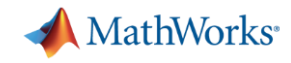

## **Training (Self – paced or instructor led) / Consulting**

#### [MATLAB Programming Techniques](https://www.mathworks.com/training-schedule/training_classes/show?country_facet=AU&page=1&url=matlab-programming-techniques)

This two-day course provides hands-on experience using the features in the MATLAB® language to write efficient, robust, and well-organized code. These concepts form the foundation for writing full applications, developing algorithms, and extending built-in MATLAB capabilities. Details of performance optimization, as well as tools for writing, debugging, and profiling code are covered. Topics include:

- Utilizing development tools ٠
- Verifying application behavior ٠
- Creating robust applications
- Structuring code  $\bullet$
- Structuring data ٠
- Managing data efficiently ۰
- Creating a toolbox ۰

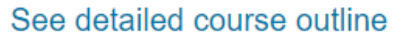

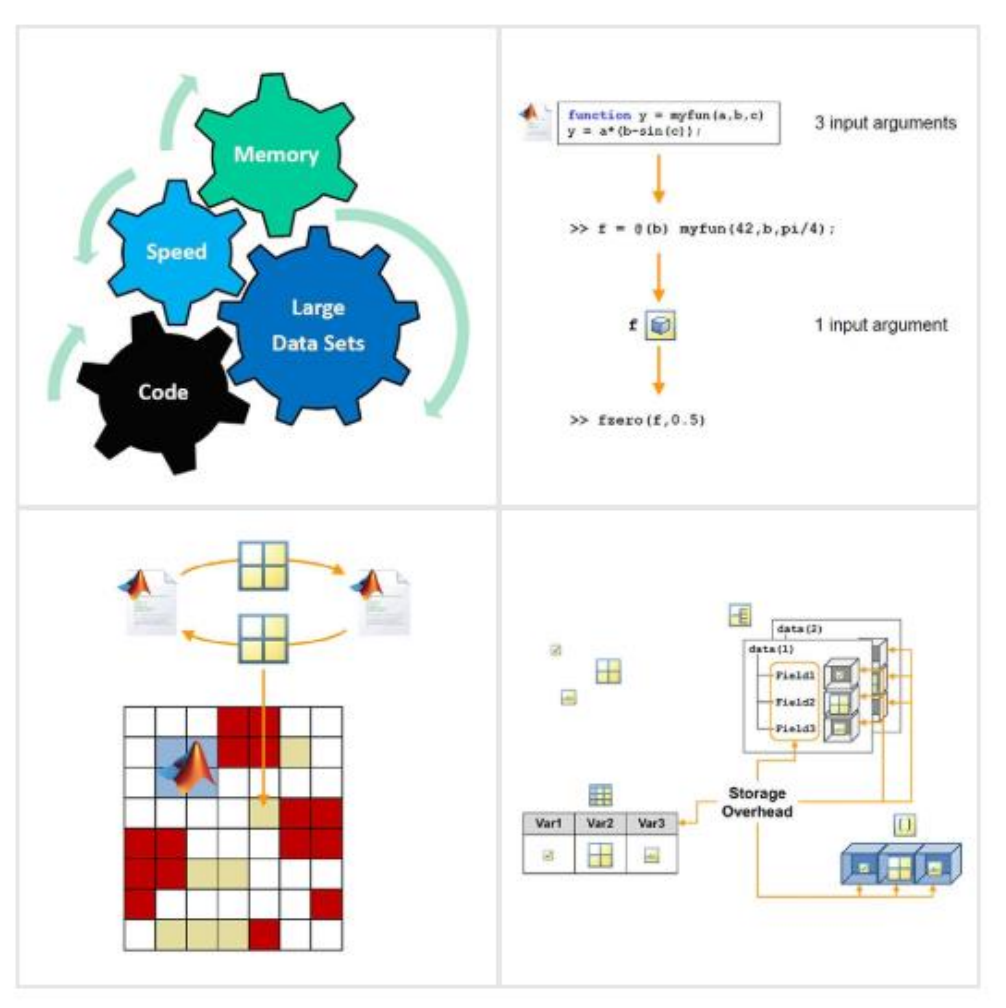

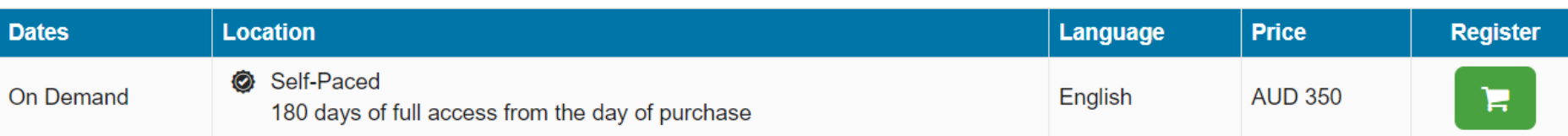